a<br>A<br>B<br>A<br>B<br>A<br>B<br>A<br>B<br>B<br>B<br>B<br>A<br>B<br>D<br>E<br>E<br>E<br>E<br>E<br>E<br>E<br>E<br>E<br>E<br>E<br>E<br> **FÖRDERFÄHIG IM DIGITALPAKT & WEITEREN PROGRAMMEN**

### OR<br>OR<br><sup>)N</sup>  $\begin{picture}(120,140)(-10,0) \put(0,0){\line(1,0){15}} \put(10,0){\line(1,0){15}} \put(10,0){\line(1,0){15}} \put(10,0){\line(1,0){15}} \put(10,0){\line(1,0){15}} \put(10,0){\line(1,0){15}} \put(10,0){\line(1,0){15}} \put(10,0){\line(1,0){15}} \put(10,0){\line(1,0){15}} \put(10,0){\line(1,0){15}} \put(10,0){\line(1,0){15}} \put(1$ DER NÄCHSTEN GENERATION COM4LAB

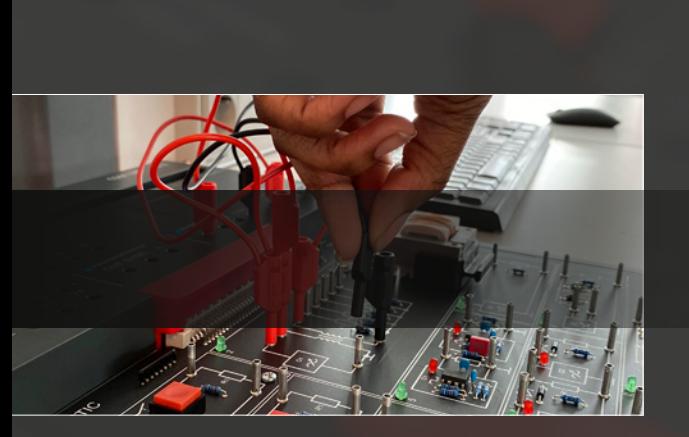

KOMPAKTES, KOMPLETTES LABOR UMFASSENDE LEHRPLANABDECKUNG CLOUD-BASIERTE KURSE EFFIZIENTES TRAININGSSYSTEM

### LEYBOLD  $(R)$

### DAS ELEKTROTECHNIK-LABOR DER NÄCHSTEN GENERATION

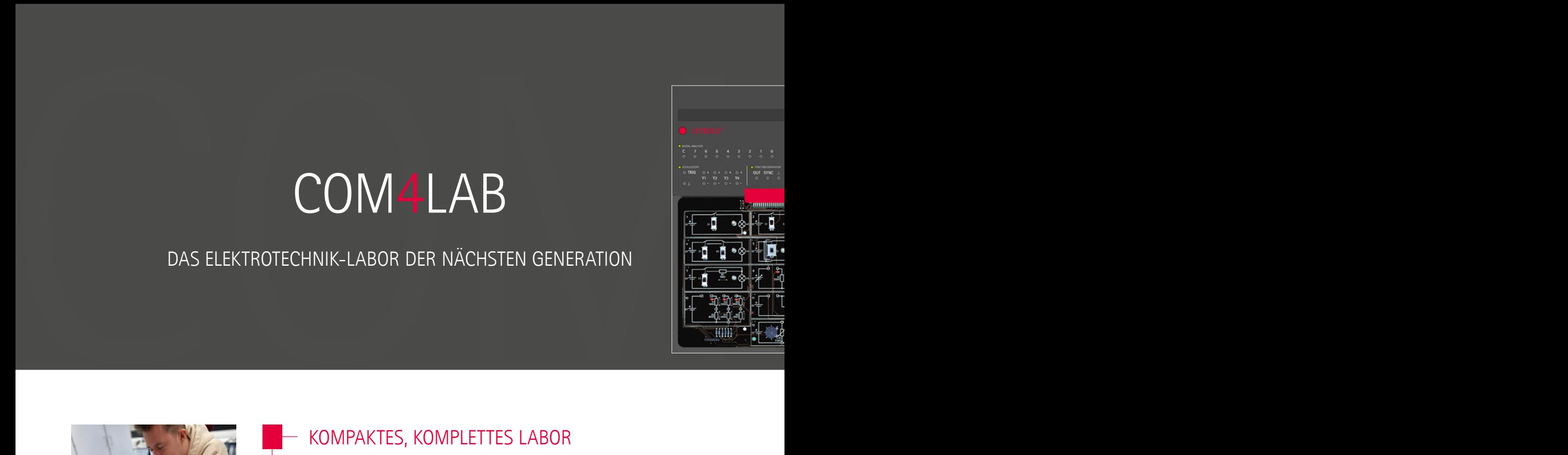

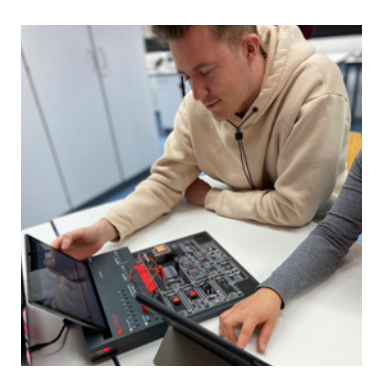

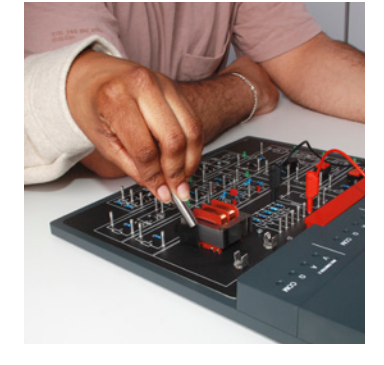

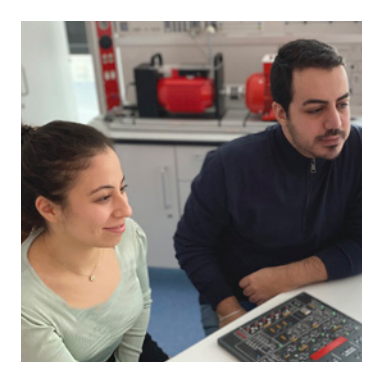

### KOMPAKTES, KOMPLETTES LABOR

COM4LAB ist ein komplettes Elektrotechnik-Labor im kompakten Format. Es besteht aus der Master Unit, verschiedenen Experimentierboards und interaktiven Kursen. COM4LAB verbindet praxisorientiertes Experimentieren mit den Vorteilen von interaktivem E-Learning für beste Lernergebnisse.

Das kompakte Design der Hardware ermöglicht flexibles und mobiles Lernen. COM4LAB erlaubt einen modernen digitalen Unterricht mit Smartphones, Tablets und Laptops jeder Art – vor Ort in der Schule, im Betrieb oder auch Zuhause.

### UMFASSENDE LEHRPLANABDECKUNG

Mehr als 25 verschiedene Kurse aus den Bereichen der Elektro- und Kfz-Technik decken den kompletten Lehrplan des dualen Ausbildungssystems in Deutschland ab - von der Schaltungstechnik über die Regelungstechnik bis hin zur Sensorik.

Die COM4LAB Kurse überzeugen durch Aktualität, Realitätsbezug und Qualität der Lerninhalte. Diese werden dem Auszubildenden didaktisch über Animationen, Texte, Bilder, interaktive Elemente und Videos vermittelt. Die Auszubildenden führen die integrierten Experimente aktiv am Experimentierboard durch und erlernen die notwendigen Fähigkeiten direkt und nachhaltig. Das theoretische Wissen und die praktisch erworbenen Kenntnisse werden in regelmäßigen Lernkontrollen automatisch überprüft.

Mit dem COM4LAB Editor lassen sich die Kurse schnell und einfach auf die eigenen Bedürfnisse anpassen, sowie eigene Kurse und Unterrichtsmaterialien erstellen.

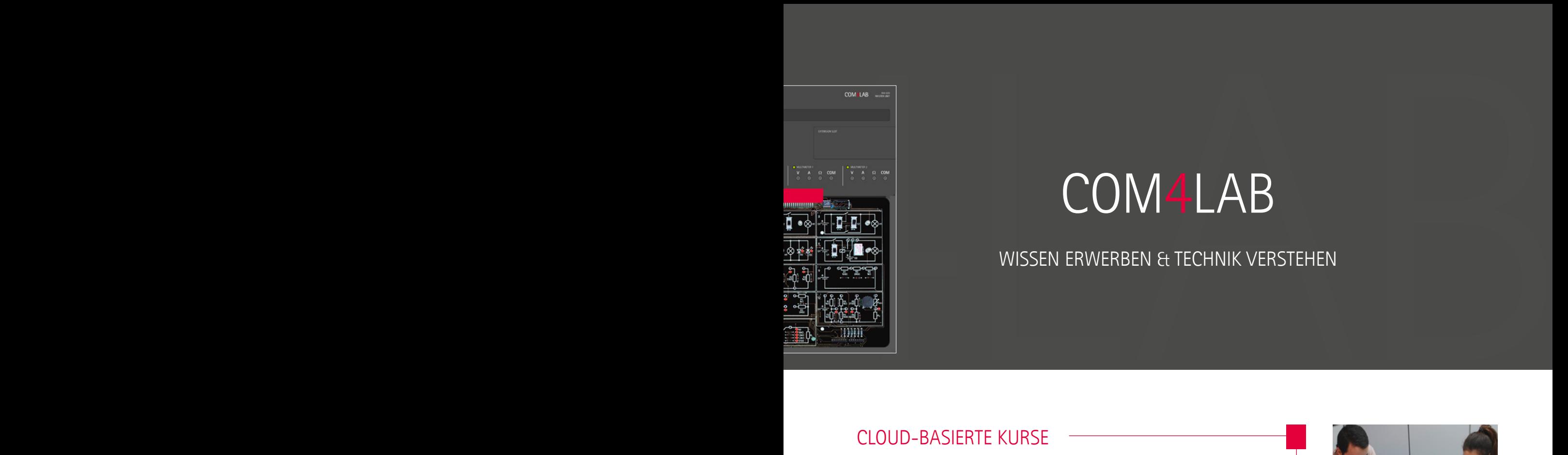

### WISSEN ERWERBEN & TECHNIK VERSTEHEN

### CLOUD-BASIERTE KURSE

Die COM4LAB Kurse sind jederzeit und von überall aus der Cloud aufrufbar. Auch das Teilen über Learning Management Systeme, wie z.B. Moodle oder MS Teams, ist möglich. Im digitalen Unterricht können bis zu vier Auszubildende ihre Endgeräte mit einem COM4LAB Arbeitsplatz im Netzwerk verbinden. Die COM4LAB Kurse funktionieren auf jeglichen Endgeräten unabhängig vom Betriebssystem und dem Hersteller. Es muss keine Software installiert oder gewartet werden. So ist nicht nur ein Bring-Your-Own-Device-Konzept einfach umsetzbar, auch die Teamfähigkeit wird durch Gruppenarbeit gefördert. Die Kurse können von den Auszubildenden jederzeit gespeichert und von jedem beliebigen Ort weiterbearbeitet werden. COM4LAB kann durch die sichere Bedienung und unkomplizierte Handhabung zudem als Vorbereitung für den Unterricht oder als Hausaufgabe zu Hause auch ohne Hardware genutzt werden.

### EFFIZIENTES TRAININGSSYSTEM

COM4LAB ist ein effizientes Trainingssystem, das bereits die Vorbereitungszeit für die Lehrkraft minimiert und durch den raschen Auf- und Abbau des Systems einen schnellen Start in den Unterricht ermöglicht. Die Kombination von Theorie und Praxis mit dem Fokus auf Selbststudium erzielt eine effiziente Bildung. Für Langlebigkeit und niedrige Folgekosten sorgt das robuste und stabile Design.

COM4LAB bietet mit dem cloud-basierten System und der Unabhängigkeit von Herstellern und Betriebssystemen darüber hinaus eine hohe Zukunftssicherheit. Das kompakte und gleichzeitig komplette Labor ersetzt einen Laborarbeitsplatz und benötigt keine teure Labor-Infrastruktur. Gegenüber großen, komplexen Trainingsanlagen steht COM4LAB für einen reduzierten Wartungsaufwand. Zudem ermöglicht die modulare Bauweise eine kosteneffiziente Ergänzung.

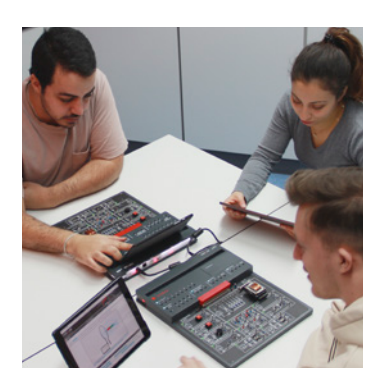

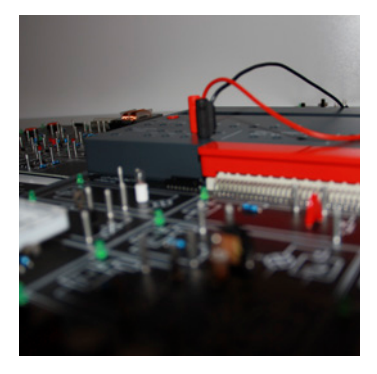

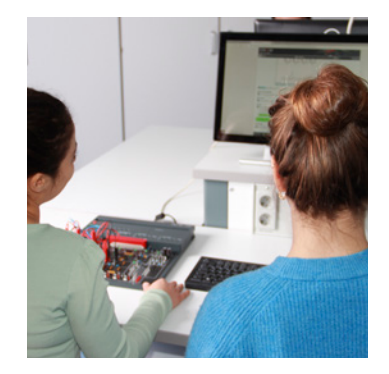

DAS SYSTEM AUF EINEN BLICK

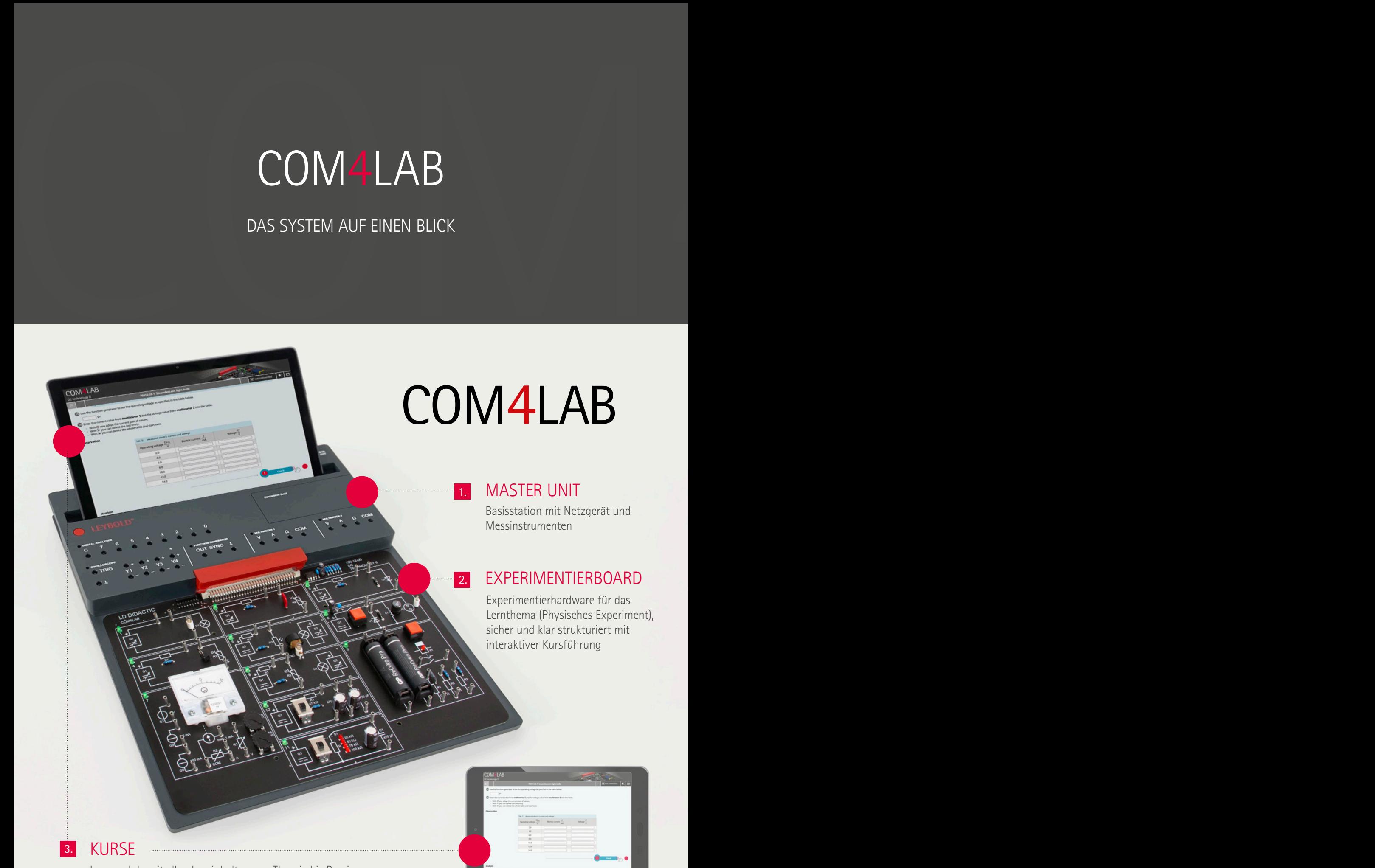

Lernmodule mit allen Lerninhalten von Theorie bis Praxis sowie der Wissensüberprüfung

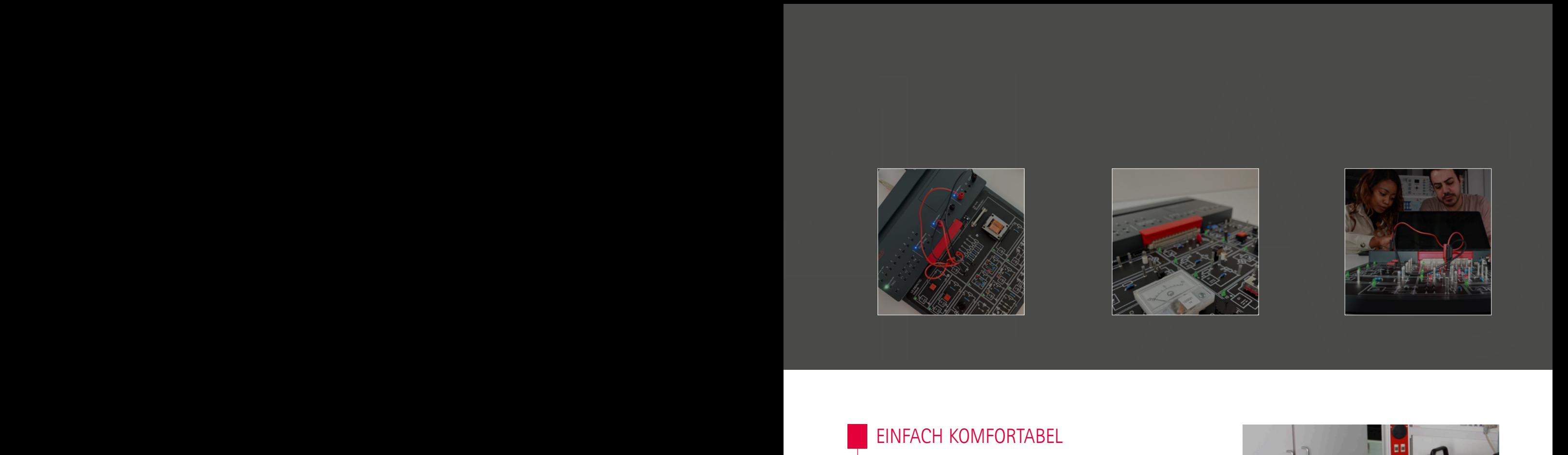

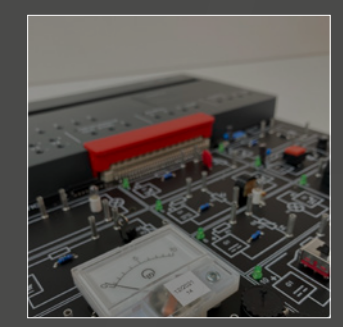

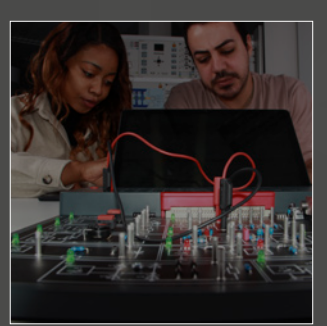

### EINFACH KOMFORTABEL

- **P** perfekte Interaktion zwischen Hardware und Software
- **Spannungsversorgung, Messinstrumente und** Funktionsgenerator sind integriert
- schnell und einfach einsatzbereit, Auf- und Abbau in wenigen Schritten
- **n** robust und stabil konzipiert
- **P** platzsparend durch kompakte Bauweise
- **E** einfache und intuitive Bedienung aller Elemente
- Design ist ausgelegt auf perfekte Lernergonomie
- interaktive Führung innerhalb des Kurses & durch Aufgaben und Messungen über das Experimentierboard und die Master Unit
- **E** kompatibel zu allen COM3LAB Experimentierboards
- $\blacksquare$  in jedem Unterrichtsraum nutzbar, auch im Betrieb mit Powerbank
- **Arbeiten im Schutzkleinspannungsbereich**

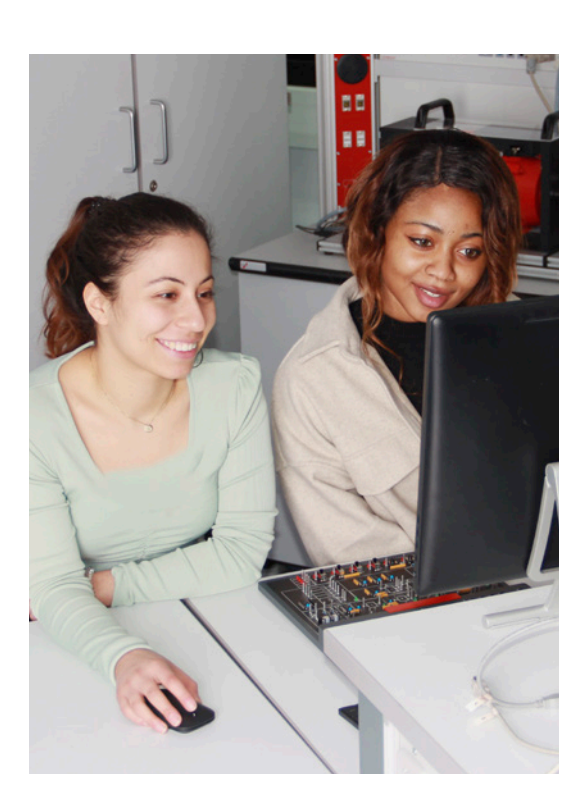

### DAS ERFOLGSGEHEIMNIS IST DIE KOMBINATION VON THEORIE & PRAXIS

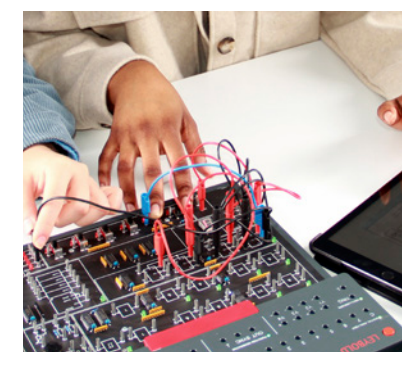

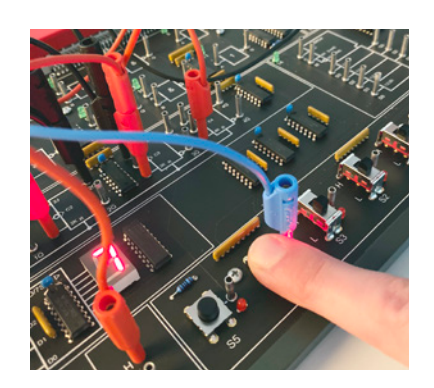

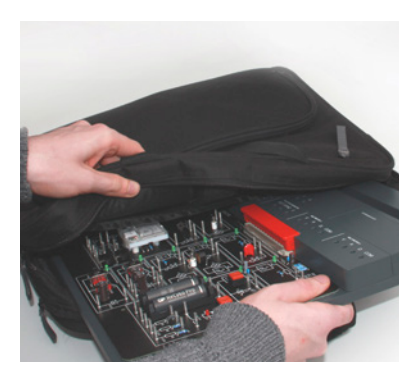

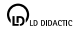

# COM4LAB<br>REALE EXPERIMENTE FÜR NACHHALTIGES LERNEN<br>MASTER UNIT COM4LAB

### REALE EXPERIMENTE FÜR NACHHALTIGES LERNEN

### MASTER UNIT

- **Verbindung über WLAN, USB und LAN**
- **E** enthält alle präzisen und schnellen Messgeräte und Signalgeneratoren im Mini-Format
- Verbindung mit bis zu 4 digitalen Endgeräten
- **Aktivitätsanzeige für Messinstrumente**
- Leuchtband zur optischen Statuskontrolle
- Tablet Slot spezifischer Einsteckplatz für alle marktüblichen Tablets
- kompatibel zu bestehenden COM3LAB Experimentierboards
- klare und übersichtliche Gestaltung

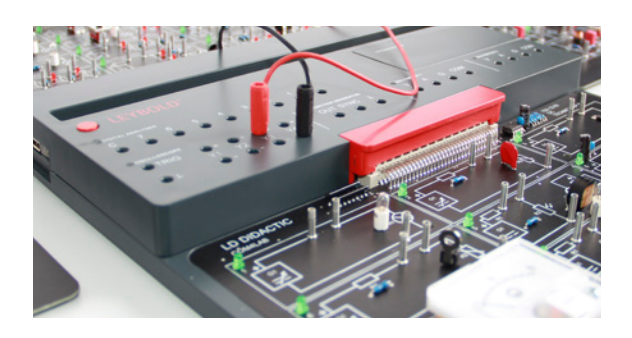

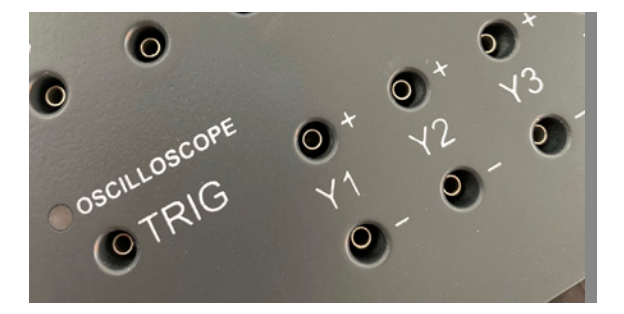

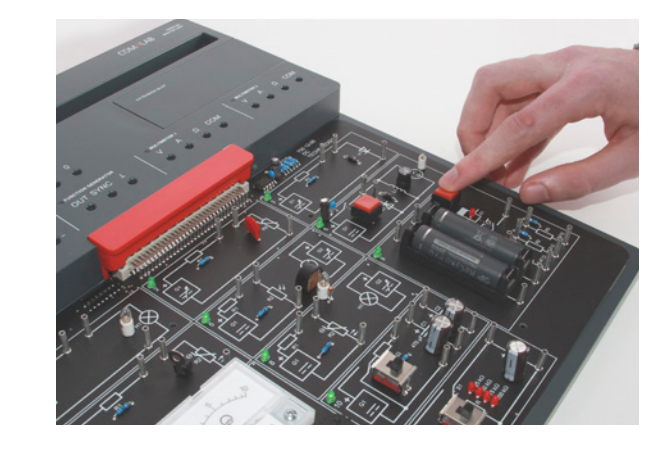

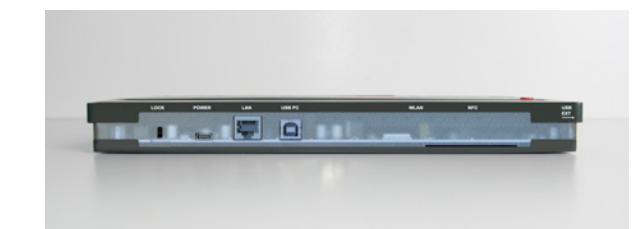

### INTEGRIERTE MESSINSTRUMENTE

- 4-Kanal-Oszilloskop mit 4 differenziellen Eingängen
- 8-Bit Digital Analyser
- **Funktionsgenerator bis zu 100 KHz** (Sinus, Rechteck, Dreieck, DC)
- 2 Multimeter (9 Messbereiche für Strom-, Spannungs- und Widerstandsmessung)

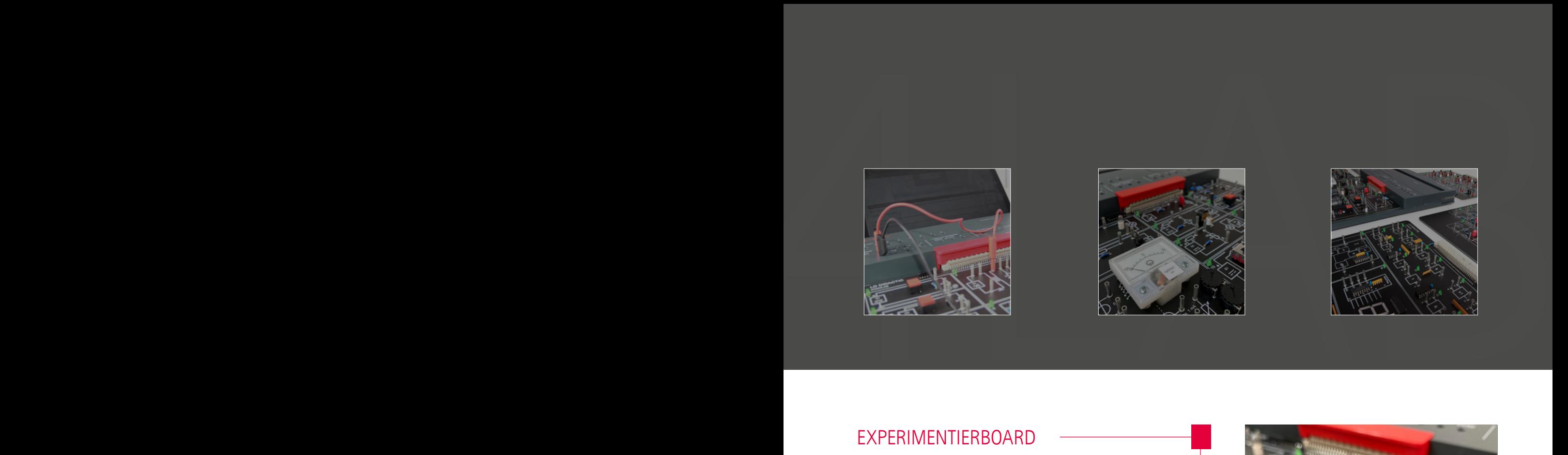

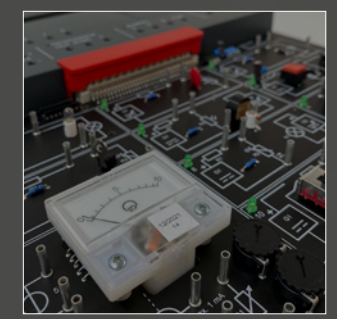

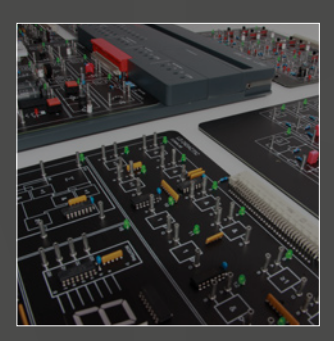

### EXPERIMENTIERBOARD

- ausgestattet mit allem, was man für das gesamte Thema zum Experimentieren benötigt
- **E** Erläuterung des Experimentierboards und der entsprechenden Elemente im Kurs durch interaktive Schaltpläne
- sichtbare Bauelemente und Verwendung von Originalkomponenten für einen hohen Realitätsbezug
- deutlich erkennbare Experimentierfelder mit Schaltungen samt entsprechend genormten Schaltsymbolen (DIN Norm 60617)
- interaktive Kursführung durch LED-Leuchten auf dem Experimentierboard
- **n** robust auch bei Fehlschaltungen

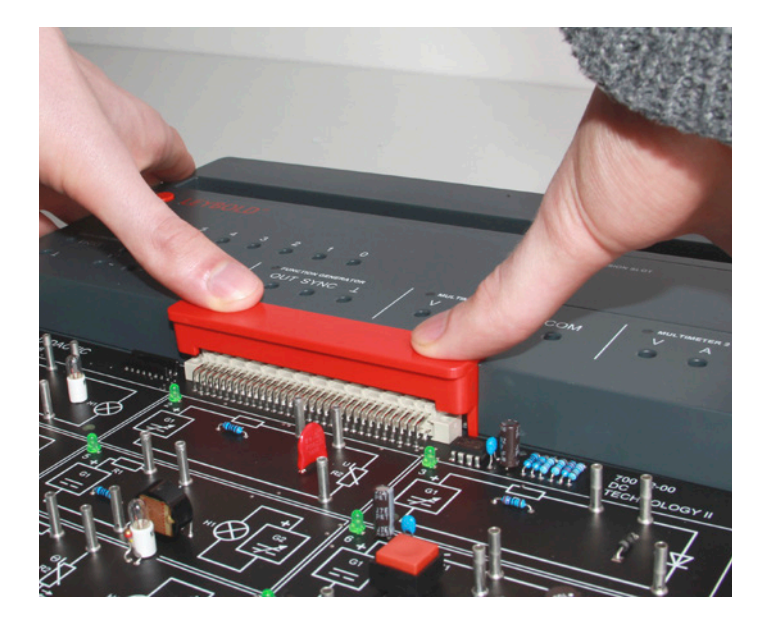

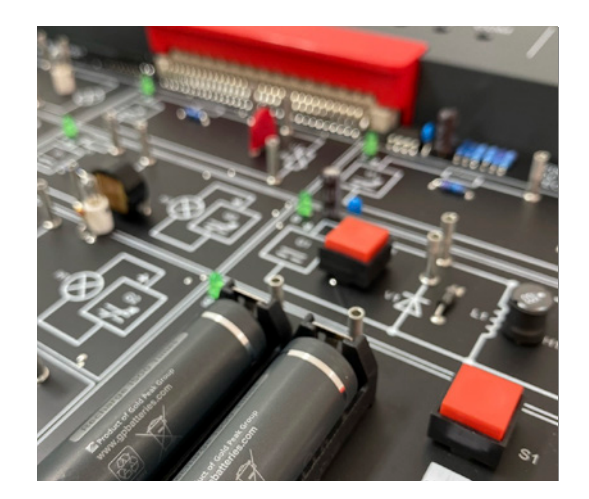

### **SICHERHEIT**

- COM4LAB verwendet prinzipiell nur ungefährliche Spannungen und niedrige Ströme
- **2-mm-Sicherheitsbuchsen**
- Security-Lock schaltet Kurs automatisch spannungsfrei beim Öffnen
- $\blacksquare$  Kurse werden beim Aufbau mechanisch verriegelt
- Kensington-Lock als Diebstahlschutz für dauerhaft eingerichtete Arbeitsplätze

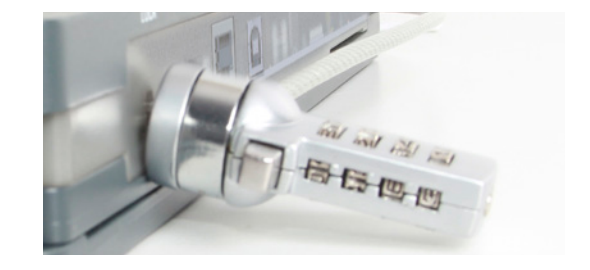

# COM4LAB<br>Interaktive kurse für selbständiges lernen<br>Abdunges design und

### INTERAKTIVE KURSE FÜR SELBSTÄNDIGES LERNEN

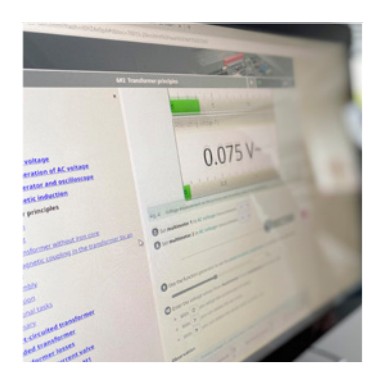

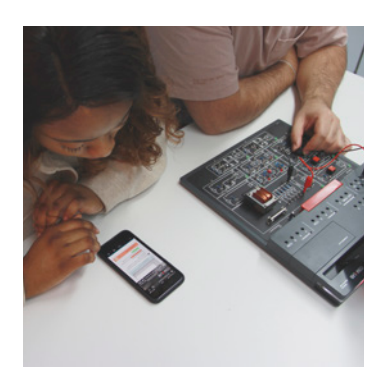

### INTUITIVES DESIGN UND INTERAKTIVE LERNINHALTE

Die klare Aufbereitung der Lehrinhalte kombiniert mit dem ansprechenden, intuitiven Design der Kurse sorgt dafür, dass Lernen Spaß macht. Die Auszubildenden sind motivierter und erreichen eine höhere Effizienz und Nachhaltigkeit beim Lernen.

- didaktisch aufbereitete, lehrplankonforme Lerninhalte mit Theorieund Praxisanteil für einen nachhaltigen Lernerfolg
- verständliche Vermittlung der Lerninhalte durch interaktive Grafiken, Animationen, Videos und Tutorials
- **P** praxisrelevante Experimente für schnellen Einstieg ins Berufsleben
- als Schülerversion und Lehrerversion (mit allen Ergebnissen) in der Cloud zugänglich
- durch Übersetzungsfeature sofort in verschiedenen Sprachen verfügbar
- Audio- und Hilfefunktion sorgen für einfache Bedienbarkeit
- direktes Feedback durch eigene Wissenskontrolle (z.B. Multiple Choice, Lückentexte, Ja/Nein-Fragen) mit automatischer Überprüfung der Antworten
- Kursspeicherung und -weiterbearbeitung ist jederzeit möglich

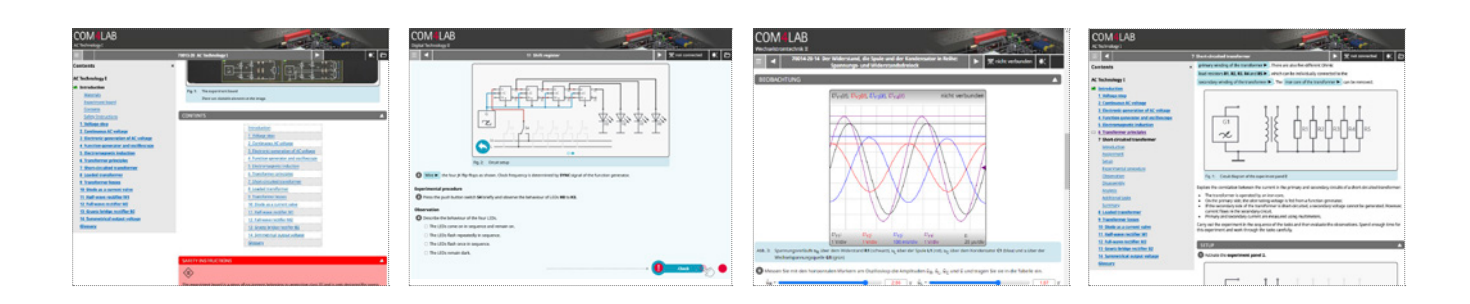

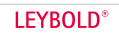

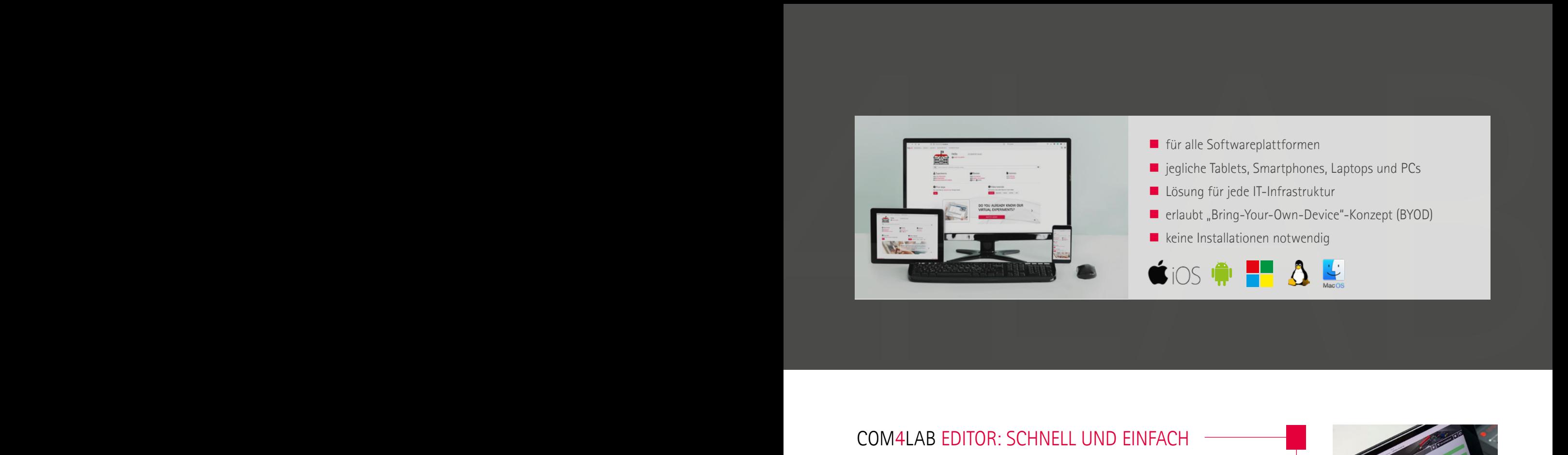

- für alle Softwareplattformen
- $\blacksquare$  iegliche Tablets, Smartphones, Laptops und PCs
- Lösung für jede IT-Infrastruktur
- erlaubt "Bring-Your-Own-Device"-Konzept (BYOD)
- $\blacksquare$  keine Installationen notwendig

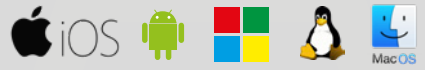

### COM4LAB EDITOR: SCHNELL UND EINFACH KURSE BEARBEITEN UND ERSTELLEN

Alle COM4LAB Kursinhalte können editiert und somit auf die eigenen Bedürfnisse angepasst werden. So kann auf unterschiedliche Lernstände oder Unterrichtssituationen eingegangen werden. Der COM4LAB Editor überzeugt durch einfache Bedienung und umfassende Möglichkeiten, wie zum Beispiel:

- **Aufgaben ändern oder löschen**
- Fragen und Erläuterungen hinzufügen
- Bilder und Videos einfügen
- Textaufgaben (z.B. Multiple Choice) für Prüfungen erstellen
- neue Experimente inkl. Messungen einbinden

Auch ganz neue eigene, interaktive COM4LAB Kurse können mit dem Editor erstellt und somit individuelle Lernaufgaben gestellt werden.

### INTERAKTIVE MESSUNGEN UND VIRTUELLE 3D-MESSINSTRUMENTE

Jeder Kurs beinhaltet reale Aufgaben, die mit Hilfe des Experimentierboards durchgeführt werden. Neben dem Stecken von Schaltungen anhand von Schaltplänen gehören auch Live-Messungen dazu.

- Steuerung der Messinstrumente direkt aus dem Kurs heraus
- Messungen werden in Echtzeit in die Kurse übertragen von virtueller Displayanzeige über Tabellen bis hin zu Diagrammen
- virtuelle 3D-Messinstrumente, Oszilloskop und Multimeter
	- sind Berufsleben nachempfunden
	- $\blacksquare$  realitätsnah bedien- und konfigurierbar für einen hohen Praxisbezug

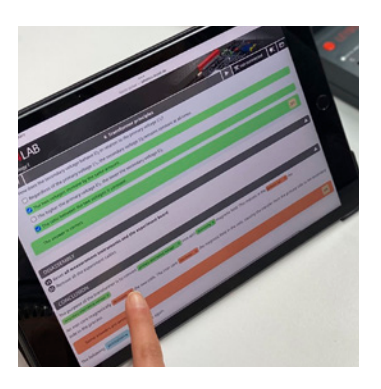

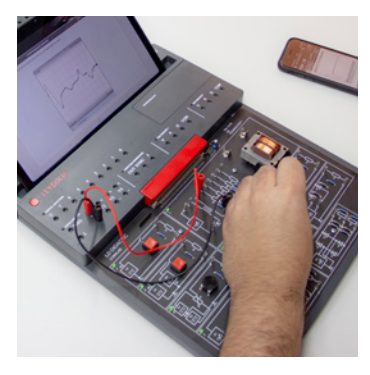

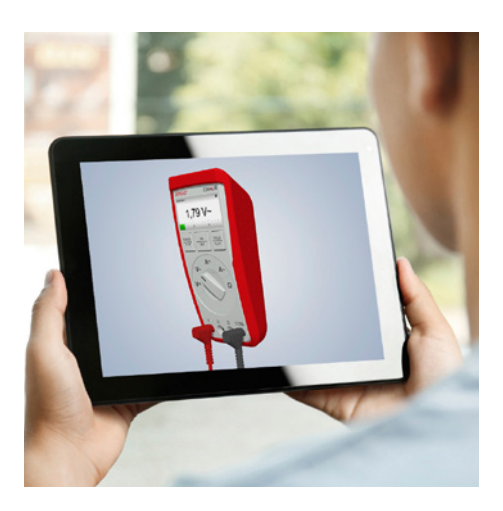

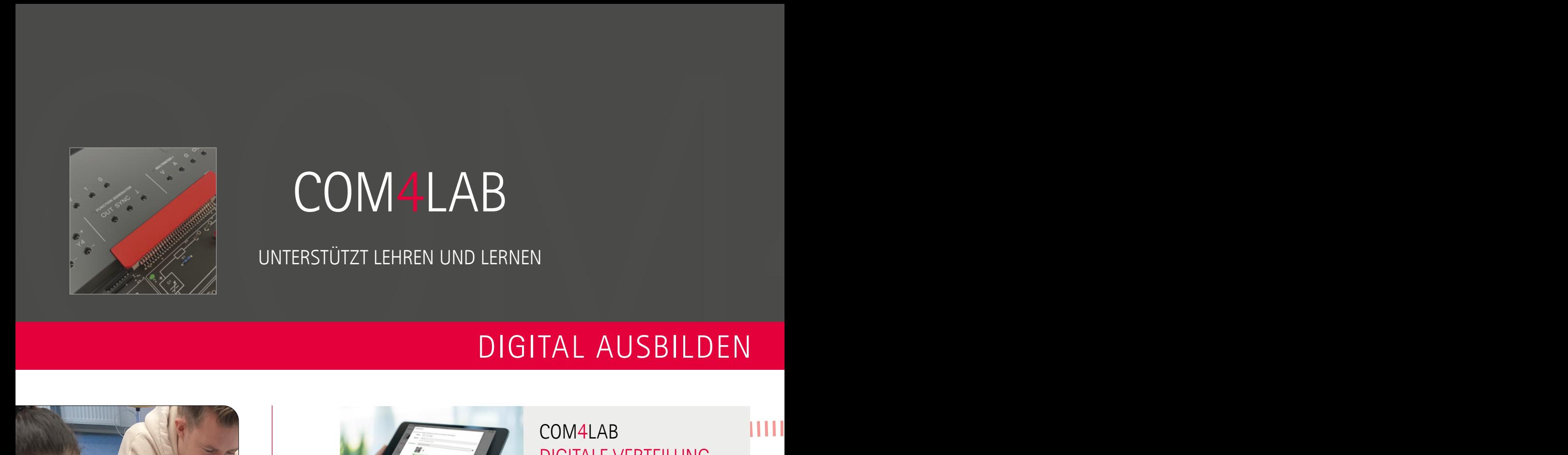

### UNTERSTÜTZT LEHREN UND LERNEN

### DIGITAL AUSBILDEN

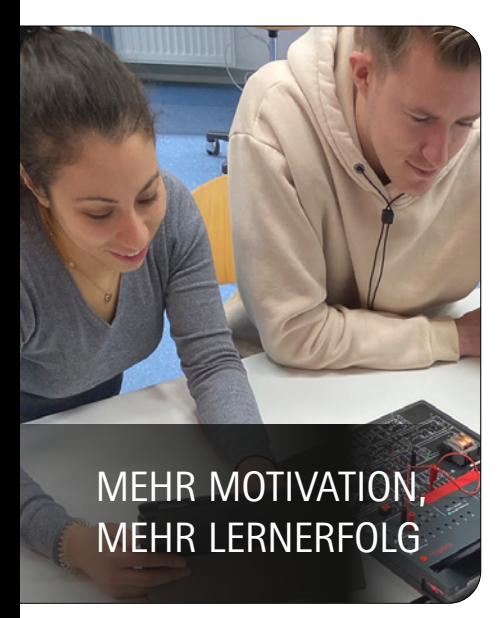

### EXTRA COM4:

### INDIVIDUELLER **LERNORT**

- Kurs ist immer und überall für den Auszubildenden verfügbar
- Vor- und Nachbereitung auch ohne Hardware
- **zur Wissensvertiefung an** individuellen Lernorten, wie zum Beispiel Café oder Park
- durch kompakte Größe und unabhängige Stromversorgung für Distanzunterricht geeignet

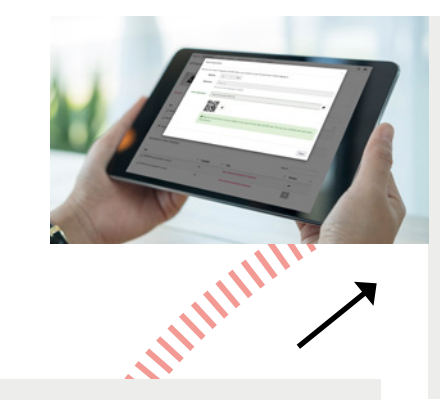

### COM4LAB VOR- UND NACHBEREITUNG

- $\blacksquare$  jederzeit und von überall Zugriff auf die COM4LAB Kurse im Onlineportal LeyLab
- **Lehrerversion mit Theorie,** Beispielmessungen & Lösungen spart Vorbereitungszeit

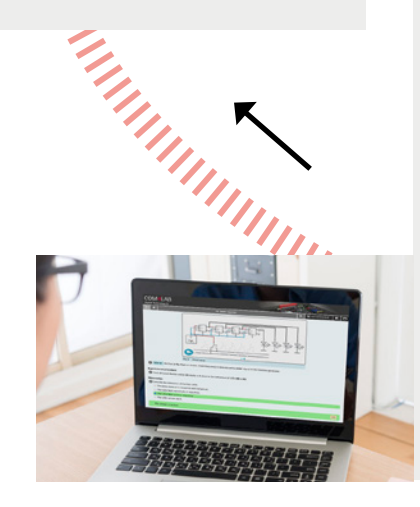

### COM4LAB DIGITALE VERTEILUNG

- Kurse werden allen Auszubildenden über QR-Code oder Link zur Verfügung gestellt
- Kurse können über Learning Management Systeme (LMS), wie Microsoft Teams, Moodle, LOGINEO NRW und mebis geteilt werden

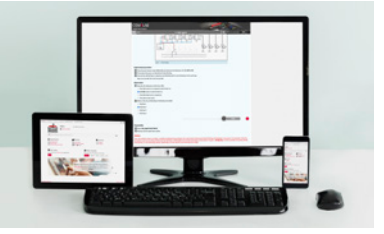

### COM4LAB DIGITALE ÜBERPRÜFUNG

- Wissensüberprüfung mit automatischer Kontrolle der Antworten
- **Rückgabe des Kurses an die Lehrkraft** per E-Mail oder über das LMS
- **E** Einsammeln aller digitalen Kursprotokolle
- **zentrale Übersicht der Kursstatus** über LMS möglich

Ш

**E** einfache Kontrolle der Ergebnisse

### DIGITAL AUSBILDEN

**FÖRDERFÄHIG IM DIGITALPAKT & WEITEREN PROGRAMMEN**

### VON ANFANG BIS ENDE

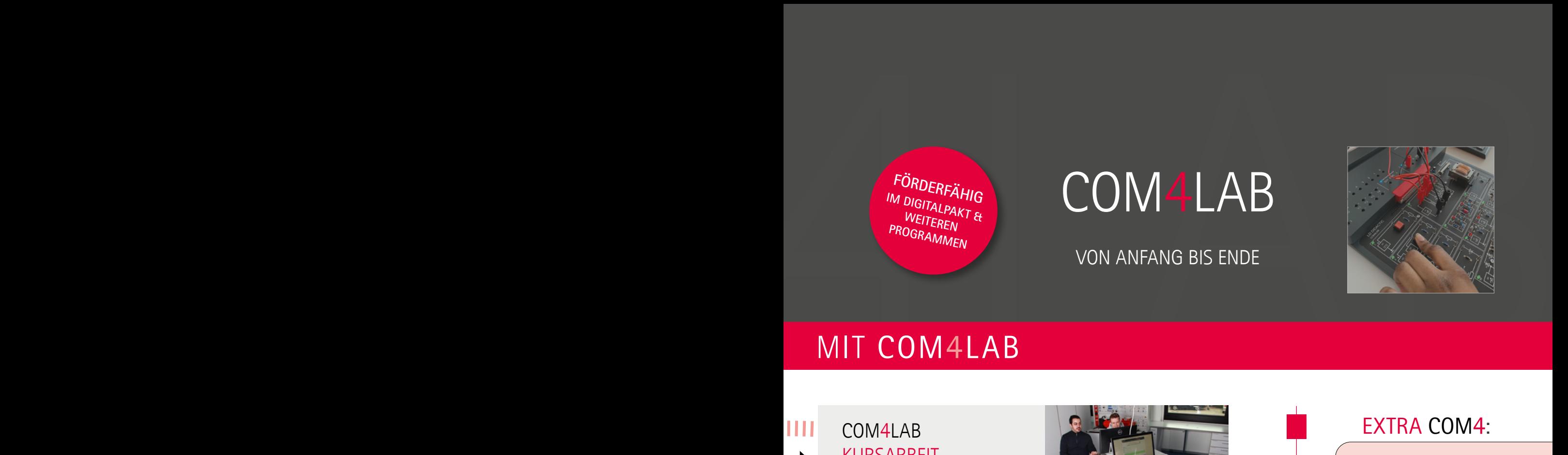

### MIT COM4LAB

Ш

### KURSARBEIT

COM4LAB

- Aufruf der Kurse auf allen Tablets, Laptops der Auszubildenden
- selbsständiges Durcharbeiten der interaktiven Lerninhalte Einzeln oder in der Gruppe (bis zu 4 Auszubildende)

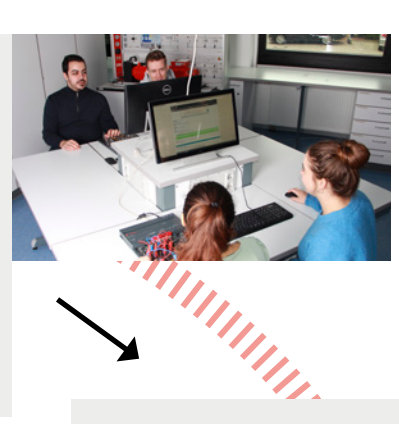

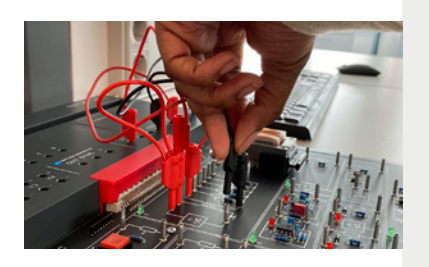

### COM4LAB DIGITALES KURSPROTOKOLL

- $\blacksquare$  individuelle Auswertung der gemeinsam erarbeiteten Messergebnisse
- eigene Bearbeitung von Fragen
- Kursprotokoll kann als digitale Dokumentation zur Vertiefung der Lerninhalte und Prüfungsvorbereitung genutzt werden

### COM4LAB EXPERIMENTIEREN

- **gemeinsames Arbeiten über** Kurs und am Experimentierboard
- automatische Übertragung der Messwerte (in virtuelle Messanzeigen, Tabellen und Diagramme) auf alle Endgeräten der Arbeitsgruppe

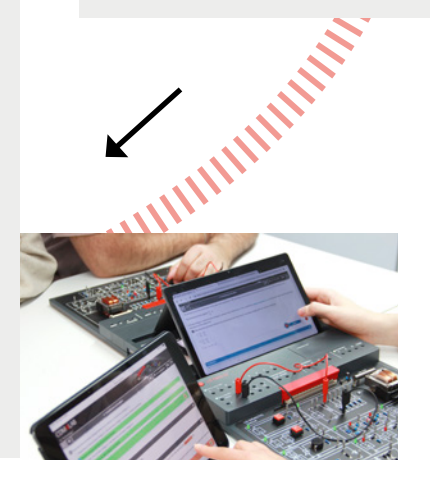

### EXTRA COM4:

### INDIVIDUELLE UNTERSTÜTZUNG

- **Lehrkraft kann Auszu**bildenden Tipps geben, während des Unterrichts direkt helfen oder vor der Klasse präsentieren
- Kursarbeit im Selbststudium wird durch Kurs unterstützt

### EXTRA COM4:

### INDIVIDUELLES LERNTEMPO

- Kurse können im eigenen Lerntempo durchgearbeitet werden
- Kurse können jederzeit gespeichert und wieder gestartet werden
- Kapitel können als PDF gespeichert und ausgedruckt werden

### MIT COM4LAB

# COM4LAB<br>DIE PERFEKTE LÖSUNG<br>COM4LAB IN DER BERUFSSCHULE

DIE PERFEKTE LÖSUNG

### COM4LAB IN DER BERUFSSCHULE

- **breite Abdeckung der Themen**felder im Lehrplan
- schneller Aufbau und einfache, sichere Bedienung
- **Unterstützung von Einzel- und** Gruppenarbeit
- **zeitsparende Unterrichtsvor**und -nachbereitung
- Förderung von Teamarbeit und Sozialkompetenzen
- Auszubildende lernen von- und miteinander
- selbstständiges Lernen im individuellen Tempo an eigenen Endgeräten (bis zu 4 Auszubildende)
- **E** einfache Lernkontrolle und Sicherstellung des Lernstands der gesamten Klasse
- Stärkung der digitalen Kompetenz
- $\blacksquare$  Hohes Lernniveau und hohe Lernqualität
- Nutzung der Master Units für alle Kursthemen
- **Editierbarkeit des Kurses zur** Anpassung an den jeweiligen Lernstand
- **Einbindung in vorhandene** Learning Management Systeme

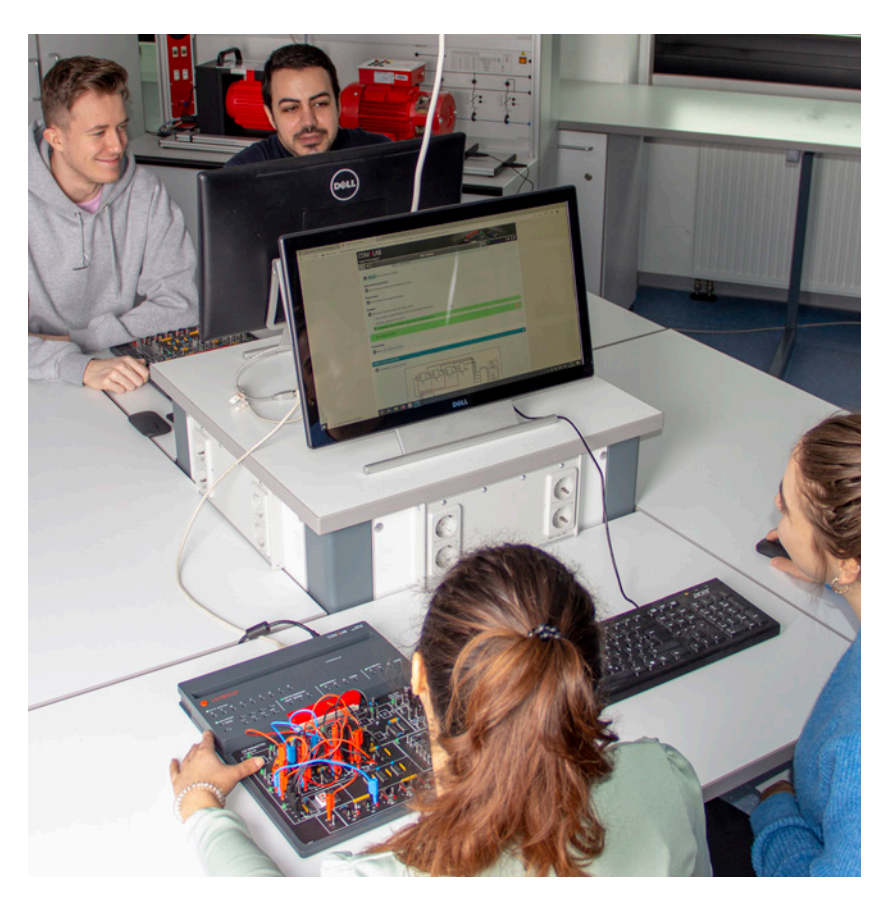

Bei allen Einsatzmöglichkeiten ist eine individuelle Vor- bzw. Nachbereitung des Kurses mit oder ohne Hardware zu Hause möglich.

**LEYBOLD®** 

# COM4LAB<br>FÜR UNTERSCHIEDLICHE LERNORTE<br>LAB COM4LAB

### FÜR UNTERSCHIEDLICHE LERNORTE

### COM4 COM4LAB IN DER INDUSTRIE UND IM HANDWERK

- optimale Ausbildung und hohe Motivation der eigenen Mitarbeiter
- **zusätzliche Betreuung der Auszubildenden nicht** erforderlich, da Aufbau und Bearbeitung von COM4LAB eigenständig erfolgt
- **zur Nutzung im Betrieb oder zu Hause**
- **Erlernen bzw. Vertiefen von prüfungsrelevanten** Themen ergänzend zur innerbetrieblichen Ausbildung
- **EXECUTE:** Erweiterungskurse mit Fokus auf Schwerpunkte des Betriebes
- effizientes Investment
- überzeugendes Argument im Azubi-Recruiting

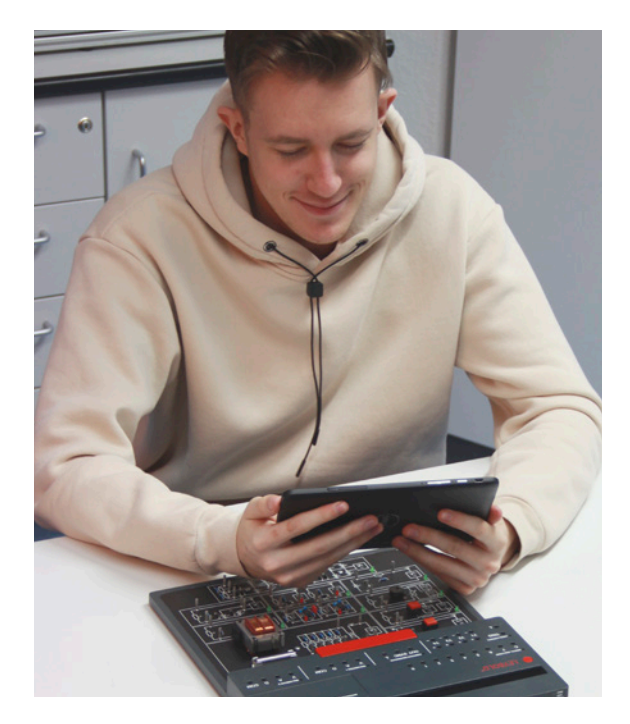

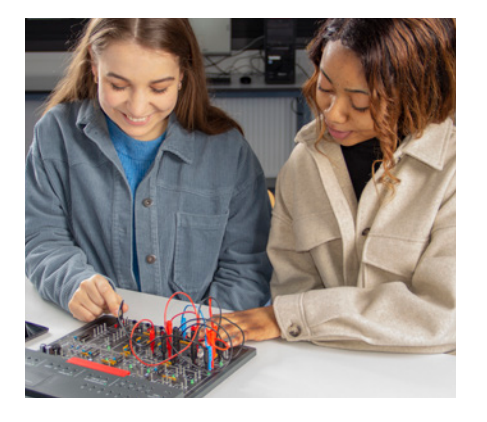

### COM4LAB IN DER UNIVERSITÄT

- ein COM4LAB Arbeitsplatz für ein bestimmtes Praktikathema im Labor
- eigenständige Bearbeitung und Durchführung der Experimente
- **Möglichkeit zum freien Experimentieren durch anpassbare Kurse und** Offenheit zu anderen Systemen
- Vorbereitung auf Laborarbeit sowie Vertiefung der Unterrichtssysteme und der Theorie
- Förderung von fachlichen, sozialen und digitalen Kompetenzen
- Transparenz über Lernstand und Sicherstellung einer gleichbleibenden Qualität
- praxisintegrierte Angleichung unterschiedlicher Lernstände im Selbststudium

 $\mathbf{D}_{\text{nonac}}$ 

# COM4LAB<br>
UMFANGREICHES KURSANGEBOT<br>
SCHNELLER UND EINFACHER THEMENWECHSEL

### UMFANGREICHES KURSANGEBOT

### SCHNELLER UND EINFACHER THEMENWECHSEL

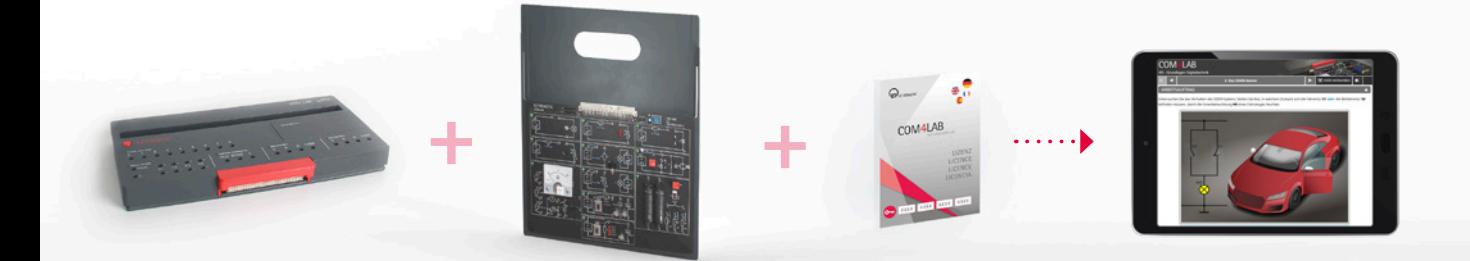

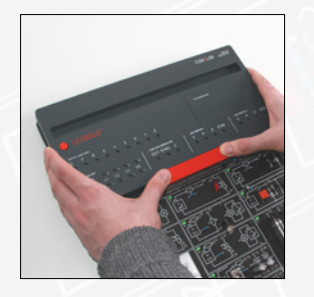

Zur Bearbeitung eines weiteren Themas wird die Master Unit schnell und einfach auf ein anderes Experimentierboard geschoben und der Kurs gestartet.

### Mit Ihrer Master Unit decken Sie folgende Themen ab:

- Gleichstromtechnik
- **Wechselstromtechnik**
- **Elektronische Bauelemente**
- Digitaltechnik
- **Leistungselektronik**
- **Drehstromtechnik**
- **Elektrische Maschinen**
- **Automatisierungs- und Bustechnik**
- **Elektropneumatik**
- **Photovoltaik**
- Digitale Kommunikationstechnik
- **Modemtechnik**
- Leitungen der Nachrichtentechnik
- **Operationsverstärker**
- **Regelungstechnik**
- **Sensorik**
- **Protoboard für freies Experimentieren**
- $\blacksquare$  Kfz-Elektrik
- Kfz-Sensorik
- Kfz-Digitaltechnik
- Kfz-Datenbusse

# COM4LAB<br>KURSE IM ÜBERBLICK<br>ÜBERSICHT COM4LAB AUSSTATTUNGEN COM4LAB

KURSE IM ÜBERBLICK

### ÜBERSICHT COM4LAB AUSSTATTUNGEN SEITE

### ME1.1.1 Gleichstromtechnik I 16-17 ME1.1.2 Gleichstromtechnik I 16-17 ME1.2.1 Wechselstromtechnik I 18-19 ME1.2.2 Wechselstromtechnik II 18-19 ME1.3.1 Elektronische Bauelemente I 20-21 ME1.3.2 Elektronische Bauelemente II 20-21 ME1.4.1 Digitaltechnik I 22-23 ME1.4.2 Digitaltechnik II 22-23 ME2.1.3 Elektrische Maschinen - Asynchronmaschinen 24 ME2.1.4 Elektrische Maschinen - Synchronmaschinen 25 ME2.1.5 Elektrische Maschinen - Gleichstrommaschinen 26 ME6.1.1 Messtechnik & Sensoren - Operationsverstärker 27 ME6.1.2 Messtechnik & Sensoren - Sensorik 28 ME6.2.2 Regelungstechnik - Einführung in die Regelungstechnik 29 ME6.2.3 Regelungstechnik - Regelkreise und Stabilität 30 ME6.2.4 Regelungstechnik - Angewandte moderne Regelungstechnik 31 ELEKTROTECHNIK

### KFZ-TECHNIK

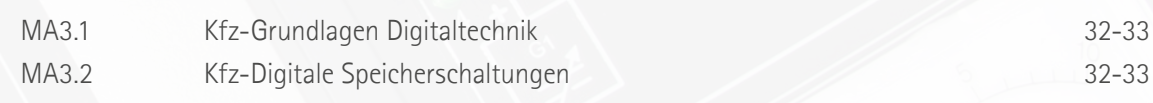

Weitere Kurse finden Sie auf unserer Homepage unter **www.leybold-shop.de**

COM4LAB READY COM4LAB ist kompatibel zur bestehenden COM3LAB Generation. Nutzen Sie die breite Auswahl an COM3LAB Experimentierboards mit der neuen COM4LAB Master Unit und sichern Sie sich die COM4LAB Vorteile für die Zukunft.

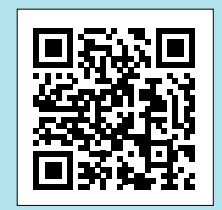

### COM4LAB<br>GLEICHSTROMTECHNIK<br>Experience der Gleichstromtechnik liberen wir die COM4LAB-Ausstattungen<br>Gleichstromtechnik Liber (Special für Schrift ber Schrift wirden COM4LAB **GLEICHSTROMTECHNIK**

Im Bereich der Gleichstromtechnik bieten wir die COM4LAB-Ausstattungen Gleichstromtechnik I und Gleichstromtechnik II. Schritt für Schritt werden mit Experimenten und Animationen die Gesetze der Elektrotechnik erklärt und erarbeitet.

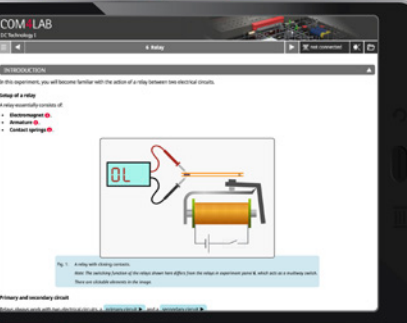

*ME1.1.1 - 6. Das Relais*

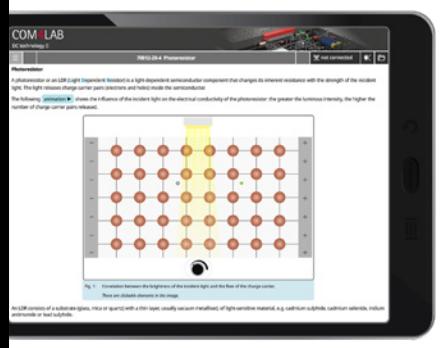

*ME1.1.2 - 4. Der Fotowiderstand*

### GLEICHSTROMTECHNIK I

Die Grundbegriffe und Gesetze der Elektrotechnik werden erklärt und anhand einer Vielzahl von Versuchen praktisch erarbeitet. Der Kurs besteht aus 14 Kapiteln.

### LERNZIELE

- **Aufbau und Wirkung der Basisschaltungen**
- **E** Erlernen der Grundgesetze der Elektrotechnik

### GLEICHSTROMTECHNIK II

Kennlinien verschiedener passiver Bauelemente werden aufgenommen und die Grundschaltungsarten der Elektrotechnik anhand einer Vielzahl von Versuchen praktisch erarbeitet. Der Kurs besteht aus 15 Kapiteln.

### LERNZIELE

- Aufnahme von Kennlinien passiver Bauelemente
- Verhalten von passiven Bauelemente wie Kondensator, Spule und Batterie

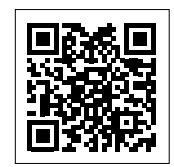

*https://www.ld-didactic.de/com4lab*

Wünschen Sie weitere Informationen, eine Produktpräsentation oder ein individuelles Angebot? Kontaktieren Sie uns hier:

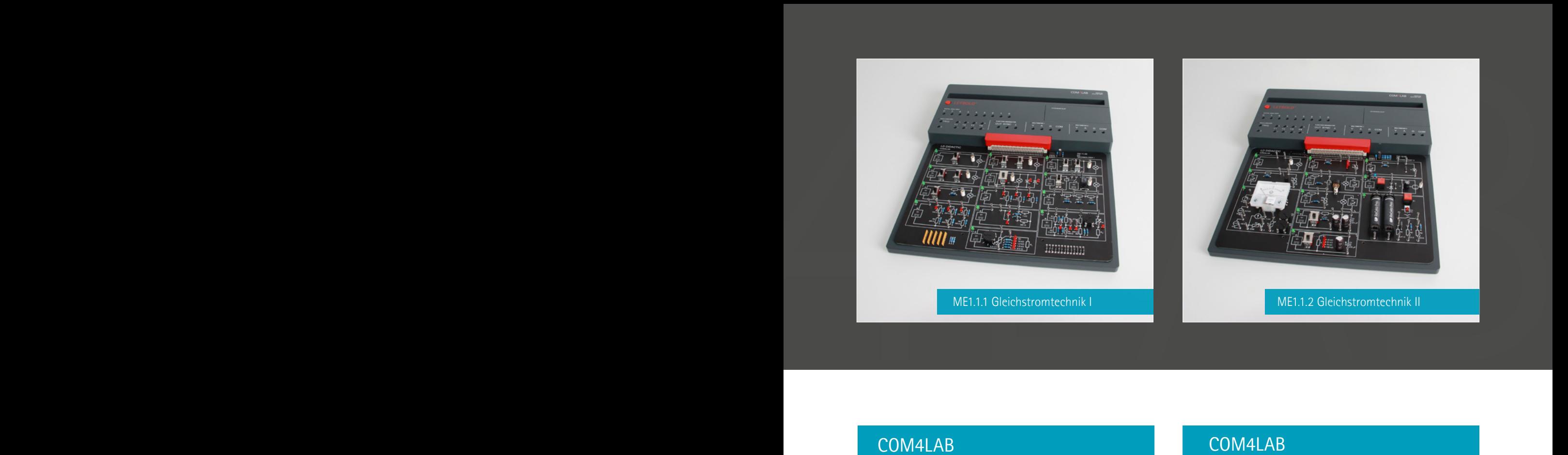

### COM4LAB GLEICHSTROMTECHNIK I

### THEMENGEBIETE

- (Einfacher) Stromkreis mit Schalter(n)
	- **Reihenschaltung**
	- **Parallelschaltung**
	- **Wechselschaltung**
	- **Polwendeschaltung**
	- **Relais**
- Leitfähigkeit und elektrischer Widerstand
- **D** Ohm'sches Gesetz
- Kirchhoff'sche Gesetze
- **Analyse von Widerstandsschaltungen** 
	- $\blacksquare$  Reihenschaltung
	- **Parallelschaltung**
	- Unbelasteter/belasteter Spannungsteiler
	- **Wheatstone-Brücke**

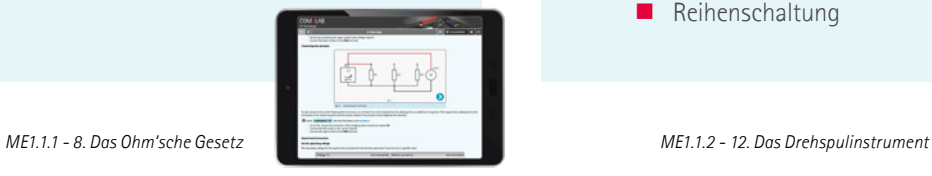

### DIE AUSSTATTUNG BEINHALTET:

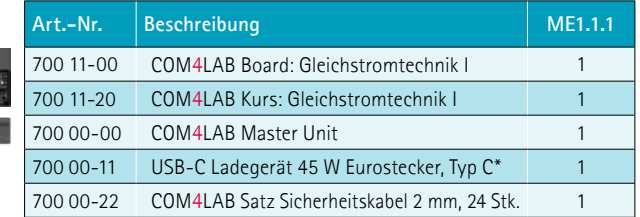

\*Alternativ USB-C Ladegerät mit UK-Stecker oder US-Stecker

### COM4LAB GLEICHSTROMTECHNIK II

### THEMENGEBIETE

- Kennlinie der folgenden passiven Bauelemente:
	- **Glühlampe**
	- **U** VDR
	- Diode
	- **LDR**
	- **NTC**
	- $PIC$
- Kondensator
- **Reihenschaltung**
- **Parallelschaltung**
- RC-Glied
- Spule
	- **Induktivität**
	- **Drehspulinstrument**
- **Batterie** 
	- **Parallelschaltung**
	- **Reihenschaltung**

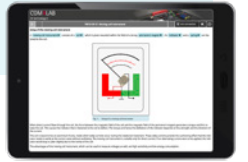

**Art.-Nr. Beschreibung ME1.1.2** 700 12-00 COM4LAB Board: Gleichstromtechnik II 1 700 12-20 COM4LAB Kurs: Gleichstromtechnik II 700 00-00 COM4LAB Master Unit 1 700 00-11 USB-C Ladegerät 45 W Eurostecker, Typ C\* 1 700 00-22 COM4LAB Satz Sicherheitskabel 2 mm, 24 Stk. 1

# COM4LAB<br>
WECHSELSTROMTECHNIK<br>
For die Wechselstrometerinik befasser sich die beiden COM4LAB-<br>
Ausstatungen Wechselstrometerinik Lurd Wechselstrometerinik II imit der WECHSELSTROMTECHNIK

*ME1.2.1 - 9. Die Verluste des Transformers*

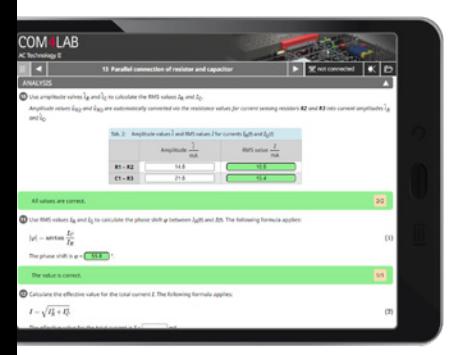

*ME1.2.2 - 13. Die Parallelschaltung von Widerstand und Kondensator*

Für die Wechselstromtechnik befassen sich die beiden COM4LAB-Ausstattungen Wechselstromtechnik I und Wechselstromtechnik II mit der Wirkungsweise von Wechselströmen und -spannungen.

### WECHSELSTROMTECHNIK I

Behandelt wird die Erzeugung einer Wechselspannung und die Funktion eines Transformators. Verschiedene Gleichrichterschaltungen werden anhand einer Vielzahl von Versuchen praktisch erarbeitet. Darüber hinaus wird der Umgang mit Funktionsgenerator, Oszilloskop und Multimetern trainiert. Der Kurs besteht aus 14 Kapiteln.

### LERNZIELE

- Umgang mit Funktionsgenerator und Oszilloskop
- **Prinzip und Funktion eines Transformators**
- Auswirkungen unterschiedlicher Gleichrichterschaltungen

### WECHSELSTROMTECHNIK II

Auszubildende erarbeiten die Verhaltensweise von passiven Bauteilen in unterschiedlichen Schaltungen. Spule, Kondensator und Widerstand werden in verschiedenen Kombinationen analysiert und berechnet. Auch hier wird der Umgang mit Funktionsgenerator, Oszilloskop und Multimetern trainiert. Der Kurs besteht aus 20 Kapiteln.

### LERNZIELE

- Kenngrößen und Schaltungen des Wechselstromkreises
- **Umgang mit Funktionsgenerator und Oszilloskop**

Wünschen Sie weitere Informationen, eine Produktpräsentation oder ein individuelles Angebot? Kontaktieren Sie uns hier:

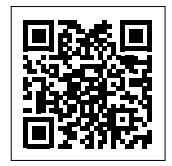

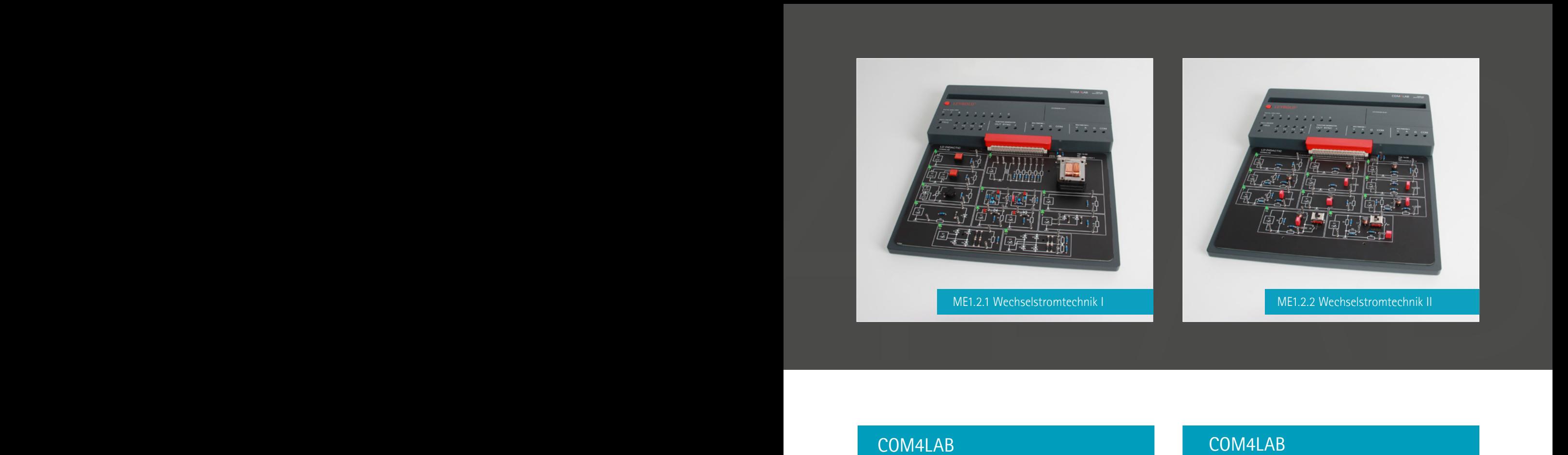

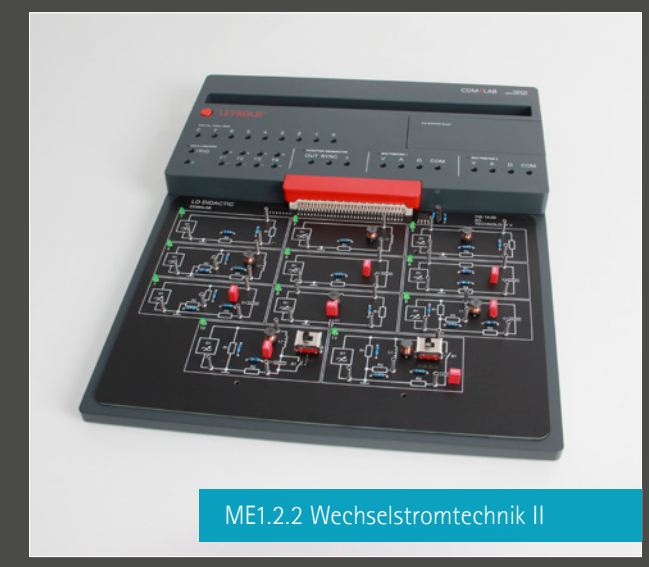

### COM4LAB WECHSELSTROMTECHNIK I

### THEMENGEBIETE

- **E** Erzeugung von Wechselspannung
	- **Spannungssprung**
	- Kontinuierliche Wechselspannung
	- **Elektronische Erzeugung von Wechsel**spannung
- **Funktionsgenerator und Oszilloskop**
- **Transformator** 
	- **Induktion**
	- **Prinzip des Transformators**
	- Kurzgeschlossener Transformator
	- **Belasteter Transformator**
	- **November 1986** Verluste des Transformators
- Gleichrichterschaltungen
	- Die Diode als Stromventil
	- Gleichrichter M1
	- Gleichrichter M2
	- Gleichrichter B2
	- Symmetrische Ausgangsspannung

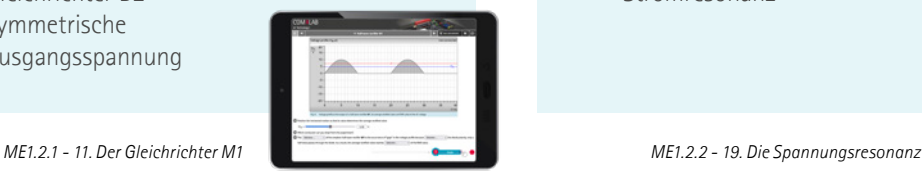

### DIE AUSSTATTUNG BEINHALTET:

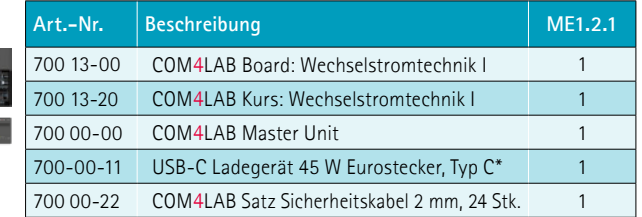

\*Alternativ USB-C Ladegerät mit UK-Stecker oder US-Stecker

### COM4LAB WECHSELSTROMTECHNIK II

### **THEMENGEBIETE**

- **E** Erzeugung von Wechselspannung
- Kenngrößen der Wechselstromtechnik
- **Ohmscher Widerstand im Wechselstromkreis**
- Spule im Wechselstromkreis
	- **Induktiver Widerstand**
	- Reihenschaltung und Parallelschaltung von R und L
- Kondensator im Wechselstromkreis
	- **Kapazitiver Widerstand**
	- Reihenschaltung & Parallelschaltung von R und C
- Reihenschaltung von R, L & C
- Parallelschaltung von R, L & C
- $\blacksquare$  Reihenkompensation
- **Parallelkompensation**
- Spannungsresonanz
- Stromresonanz

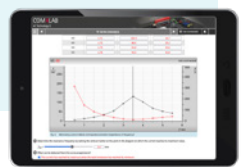

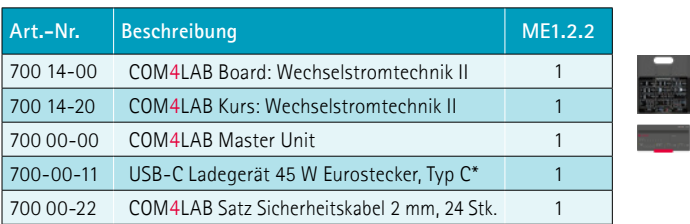

# COM4LAB<br>ELEKTRONISCHE BAUELEMENTE<br>ELEKTRONISCHE BAUELEMENTE ELEKTRONISCHE BAUELEMENTE

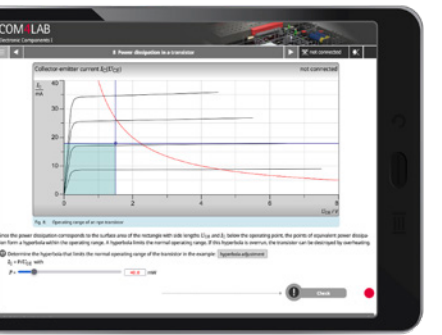

*ME1.3.1 - 8. Die Verlustleistung des Transformators*

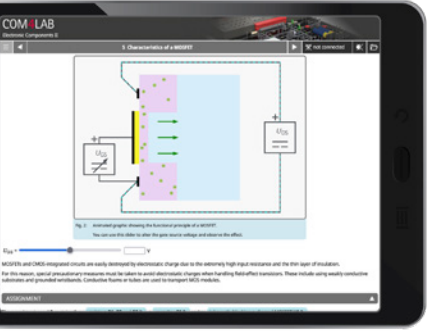

*ME1.3.2 - 5. Die Kennlinien des MOSFET*

Das Thema Elektronische Bauelemente umfasst die COM4LAB-Ausstattungen Elektronische Bauelemente I und Elektronische Bauelemente II. Für elektrotechnische und elektronische Schaltungen werden die unterschiedlichsten Bauteile benötigt. Die beiden Kurse thematisieren aktive Bauteile, die verstärkend wirken oder eine Steuerung erlauben.

### ELEKTRONISCHE BAUELEMENTE I

Vorgestellt werden die wichtigsten Diodentypen und deren Verhaltensweise. Der npn- und pnp Transistor wird in seinen Funktionen, Schaltungen und Kennlinien untersucht. Der Umgang mit Funktionsgenerator, Oszilloskop und Multimetern wird trainiert. Der Kurs besteht aus 19 Kapiteln.

### LERNZIELE

- Aufbau, Funktion und Einsatz von Dioden und Transistoren
- Aufnahme der Kennlinien der Dioden und Transistoren mit Oszilloskop
- Standardschaltungen und deren Einsatzgebiete

### ELEKTRONISCHE BAUELEMENTE II

Spezielle Transistortypen und Halbleiter aus der Leistungselektronik kommen zum Einsatz. Eine ihrer Hauptanwendungen, die Phasenanschnittsteuerung, wird am Beispiel des Thyristors und des Triac untersucht. Auch der Umgang mit Funktionsgenerator, Oszilloskop und Multimetern wird trainiert. Der Kurs besteht aus 14 Kapiteln.

### LERNZIELE

- Aufbau, Funktion und Einsatz von Feldeffekttransistoren, MOSFETs, IGBTs, Diacs, Thyristors und Triacs
- Aufnahme der Kennlinien dieser aktiven Bauteile mit Oszilloskop

Wünschen Sie weitere Informationen, eine Produktpräsentation oder ein individuelles Angebot? Kontaktieren Sie uns hier:

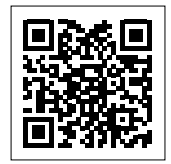

4LAB

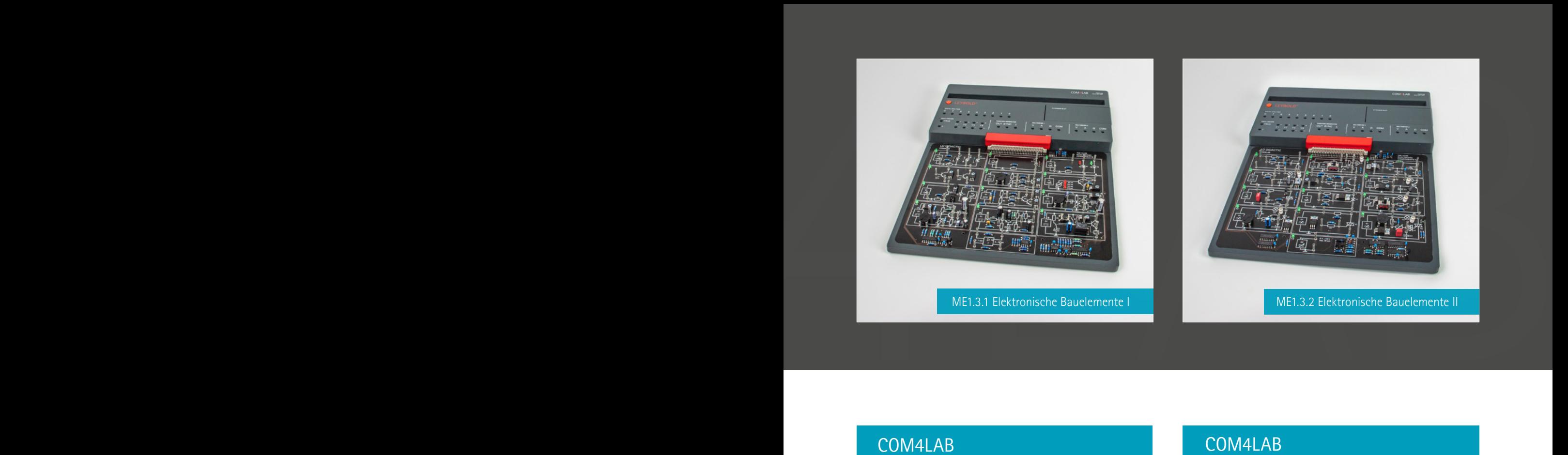

### COM4LAB ELEKTRONISCHE BAUELEMENTE I

### THEMENGEBIETE

- $\blacksquare$  Diodenkennlinien
- Kennlinie einer Z-Diode
- Kennlinie einer Leuchtdiode
- Diodenstrecken im Transistor
- Kennlinie des Transistors
	- **Eingangskennlinie des Transistors**
	- **Ausgangskennlinienschar des Transistors**
- Steuerkennlinie des Transistors
- **Nachalter Verlustleistung des Transistors**
- Kennlinie eines Phototransistors
- Darlington-Schaltung
- **Arbeitspunkt des Transistors**
- $\blacksquare$  Transistor in Emitterschaltung
- $\blacksquare$  Transistor in Kollektorschaltung
- $\blacksquare$  Transistor in Basisschaltung
- **Transistoren in Zeitschaltungen**

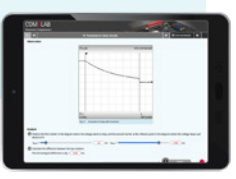

*ME1.3.1 - 19. Die Transistoren in Zeitschaltungen ME1.3.2 - 8. Der IGBT als Schalter*

### DIE AUSSTATTUNG BEINHALTET:

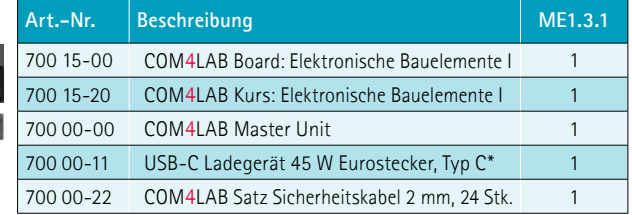

\*Alternativ USB-C Ladegerät mit UK-Stecker oder US-Stecker

### COM4LAB ELEKTRONISCHE BAUELEMENTE II

### THEMENGEBIETE

- Feldeffekttransistor (FET)
	- Übertragungskennlinie des JFET
	- **Ausgangskennlinienschar des JFET**
	- **JFET als Schalter**
	- MOSFET
	- $\blacksquare$  Kennlinien
	- **MOSFET als Schalter**
- **IGBT** 
	- $\blacksquare$  Kennlinien
	- **IGBT** als Schalter
- DIAC
- $\blacksquare$  Thyristors
	- **Kennlinie**
	- **Thyristor im Gleichstromkreis**
	- **Phasenanschnittssteuerung mit Thyristor**
- TRIAC
	- **Kennlinie**
	- **Phasenanschnittssteuerung** mit TRIAC

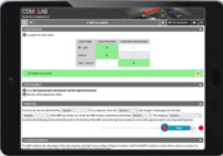

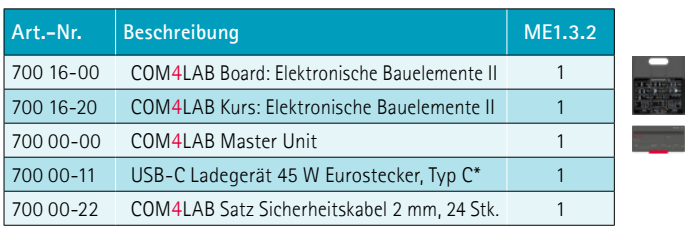

# COM4LAB<br>DIGITALTECHNIK<br>Experience COM4LAB-Australtungen Digitalitectinik Iungi Digitalitectinik<br>Experience dis Australitectinis von Grund auf. Beider Aus-DIGITALTECHNIK

*ME1.4.1 - 15. Der Multiplexer und der Demultiplexer*

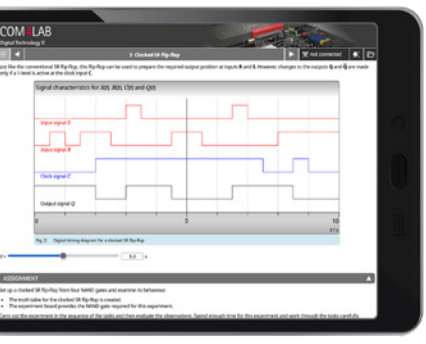

*ME1.4.2 - 3. Das RS-Flipflop mit Taktpegelsteuerung*

Mit den beiden COM4LAB-Ausstattungen Digitaltechnik I und Digitaltechnik II erlernen die Auszubildenden die Digitaltechnik von Grund auf. Beide Ausstattungen der Digitaltechnik befassen sich ebenfalls ausführlich mit der Fehlersuche.

### DIGITALTECHNIK I

Die Grundlagen und Gesetze der Schaltalgebra werden mithilfe von Logikverknüpfungen vermittelt. Im Fokus steht zudem die Fehlersuche. Der Kurs besteht aus 16 Kapiteln.

### LERNZIELE

- Aufbau, Funktion und Wirkungsweise der einzelnen Gatter und anderen Logikbauteile
- **E** Erlernen wichtiger Gesetze der Aussagenlogik
- Durchführung der Fehlersuche bei den Logikbauteilen

### DIGITALTECHNIK II

Mehrere Flipflop-Typen und unterschiedliche Flipflop-Anwendungen, wie z. B. Zähler, Schieberegister oder Parallel-Seriell-Wandler, werden behandelt. Der Kurs, der aus 12 Kapiteln besteht, befasst sich ausführlich auch mit der Fehlersuche.

### LERNZIELE

- Aufbau, Funktion und Wirkungsweise der einzelnen Flipflops
- Einsatz der Flipflops und anderen Kippstufen in Anwendungsschaltungen
- Fehlersuche bei Logikbauteilen

Wünschen Sie weitere Informationen, eine Produktpräsentation oder ein individuelles Angebot? Kontaktieren Sie uns hier:

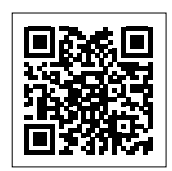

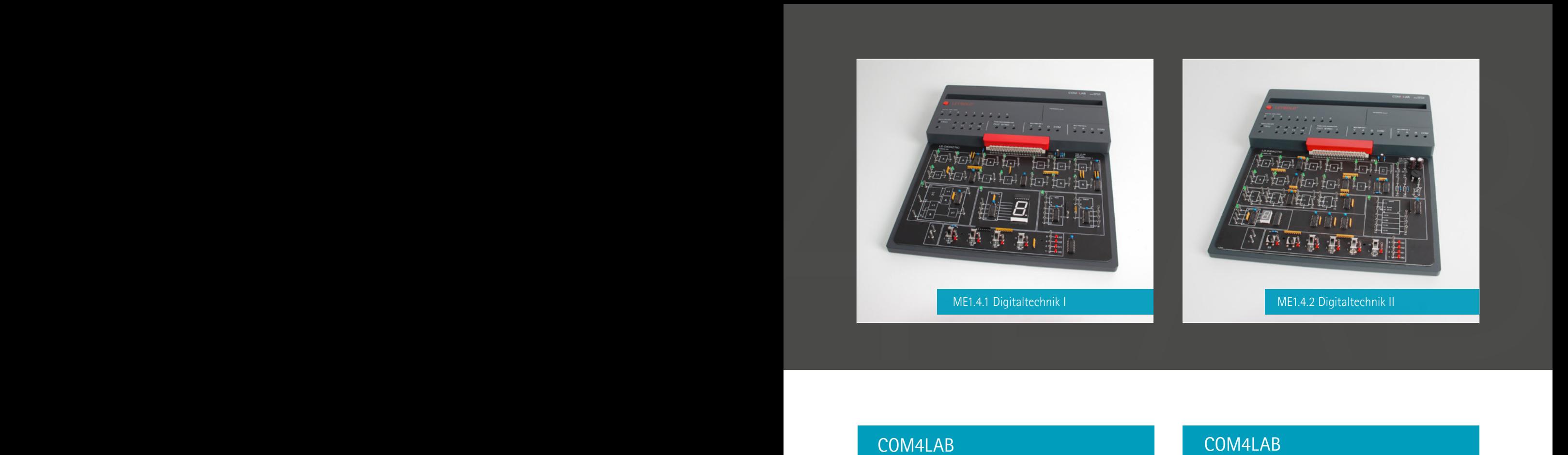

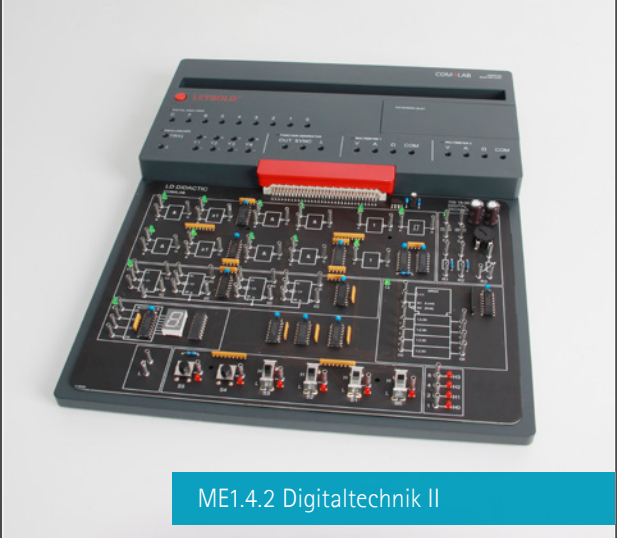

### COM4LAB DIGITALTECHNIK I

### THEMENGEBIETE

- **TTL-Bausteine** 
	- **UND-Gatter**
	- ODER-Gatter
	- **NICHT-Gatter**
	- **XOR-Gatter**
	- **NAND-Gatter**
- **Verknüpfung binärer Eingänge**
- Grundgesetze
	- De-morgansche Gesetze
	- **Assoziativgesetz**
	- **Distributivgesetz**
- Karnaugh-Veitch-Diagramm
- **Binärcode**
- Siebensegmentanzeige
- **Halbaddierer**
- **Volladdierer**
- **Multiplexer und Demultiplexer**
- $\blacksquare$  Fehlersimulation

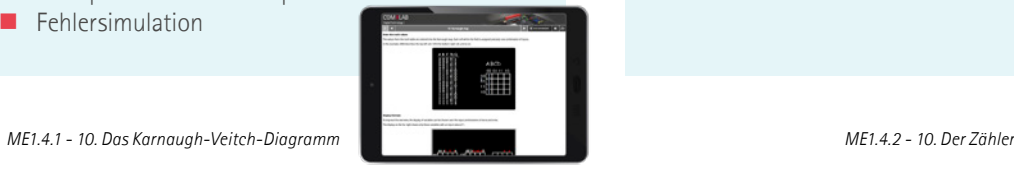

### DIE AUSSTATTUNG BEINHALTET:

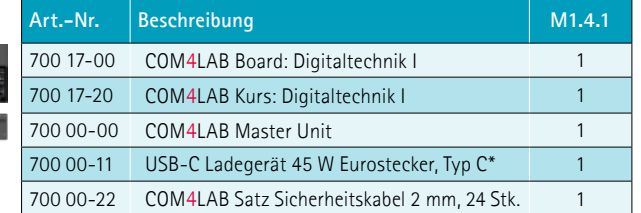

\*Alternativ USB-C Ladegerät mit UK-Stecker oder US-Stecker

### COM4LAB DIGITALTECHNIK II

### **THEMENGEBIETE**

- Bistabile Kippstufen
	- **RS-Flipflop**
	- **RS-Flipflop mit Taktpegelsteuerung**
	- D-Flipflop
	- **JK-Flipflop**
	- **N** JK-Master-Slave-Flipflop
- **Mono- und astabile Kippstufen**
- Schmitt-Trigger
- **Flipflop-Anwendungen** 
	- $F$ Frequenzteiler
	- **Zähler**
	- Schieberegister
	- **Parallel-Seriell-Wandler**

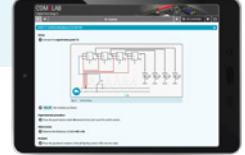

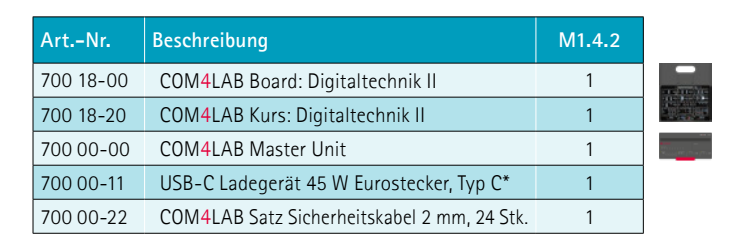

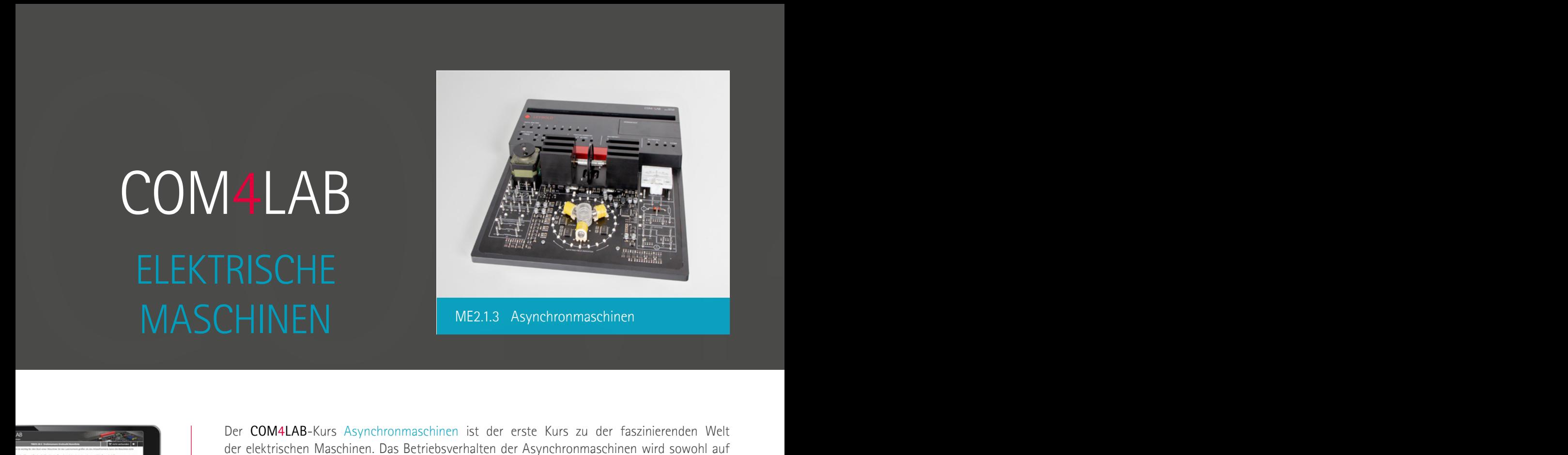

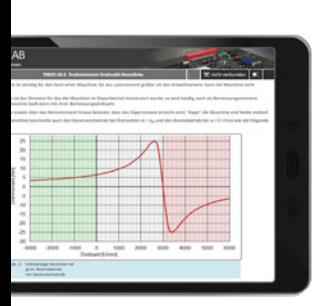

*ME2.1.3 - 5. Die Drehmoment-Drehzahl-Kennlinie*

Der COM4LAB-Kurs Asynchronmaschinen ist der erste Kurs zu der faszinierenden Welt der elektrischen Maschinen. Das Betriebsverhalten der Asynchronmaschinen wird sowohl auf physikalisch-mechanischer Ebene erklärt als auch durch Aufnahme von Kennlinien mittels eines integrierten Maschinentestsystems untersucht. Anschlusstechniken von Asynchronmaschinen, Änderung der Drehrichtung und Drehzahlsteuerung werden anhand einer Vielzahl von Versuchen praktisch erarbeitet. Der Kurs besteht aus 10 Kapiteln.

### ZIELGRUPPEN

Der Kurs kann u. a. im Ausbildungsprozess für die folgenden Berufe unterstützend eingesetzt werden:

- **Elektroanlagenmonteur/-in**
- Elektroniker/-in für Maschinen- und Antriebstechnik

### LERNZIELE

- Erkennen der physikalischen Grundprinzipien der Asynchronmaschinen
- **Aufnahme der Maschinenkennlinien**

### *ME2.1.3 - 6. Der Kippmoment*

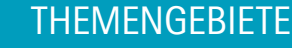

- **Aufbau**
- Funktion
- Schlupf
- Stern-Dreieck-Anlauf
- **Drehrichtung**
- Drehmoment-Drehzahl-Kennlinie
	-
- Kippmoment
- Leistungskennlinie
- **Drehzahlsteuerung**

### DIE AUSSTATTUNG BEINHALTET:

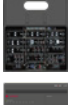

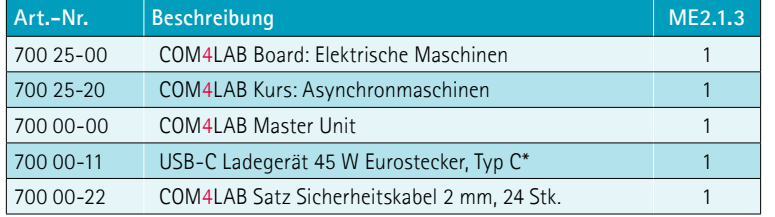

\*Alternativ USB-C Ladegerät mit UK-Stecker oder US-Stecker

### Weitere Informationen hier!

**Steuerkennlinie** 

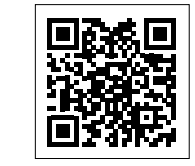

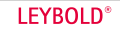

### COM4LAB MASCHINEN

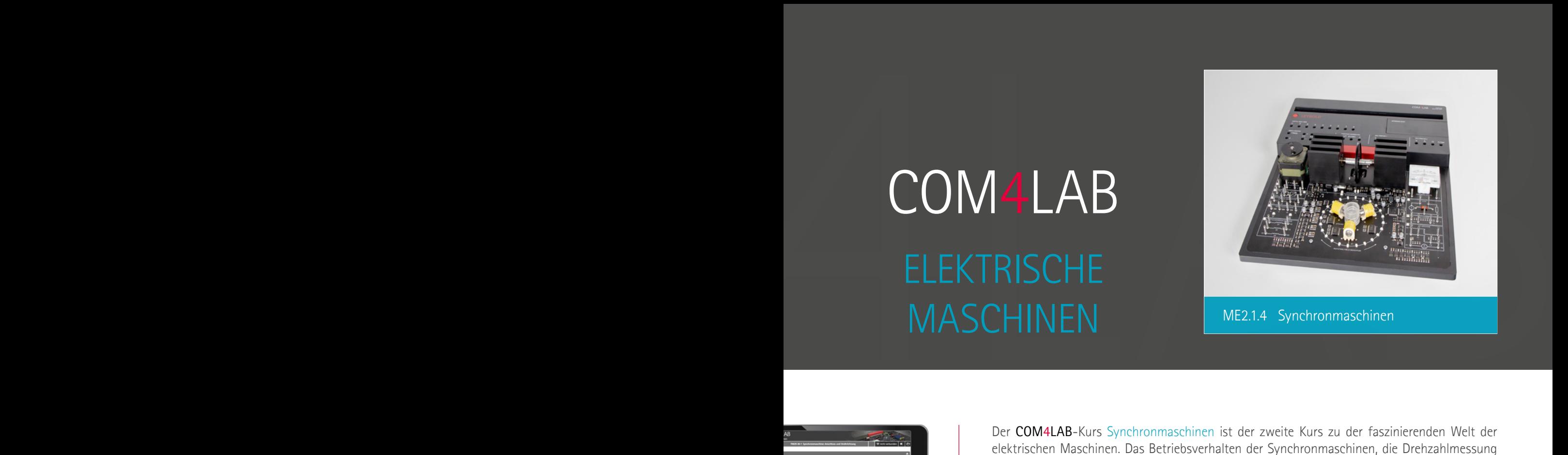

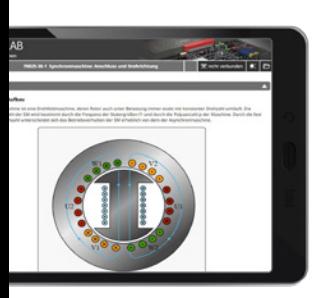

*ME2.1.4 - 1. Die Synchronmaschine - Anschluss und Drehrichtung*

Der COM4LAB-Kurs Synchronmaschinen ist der zweite Kurs zu der faszinierenden Welt der elektrischen Maschinen. Das Betriebsverhalten der Synchronmaschinen, die Drehzahlmessung und die Drehzahlstellung werden untersucht. Der Aufbau und die Wirkungsweise des Schrittmotors und dessen Betriebsverhalten werden anhand einer Vielzahl von Versuchen praktisch erarbeitet. Der Kurs besteht aus 9 Kapiteln.

### **ZIELGRUPPEN**

Der Kurs kann u. a. im Ausbildungsprozess für die folgenden Berufe unterstützend eingesetzt werden:

- **Elektroanlagenmonteur/-in**
- Elektroniker/-in für Maschinen- und Antriebstechnik

### LERNZIELE

- Erkennen der physikalischen Grundprinzipien der Synchronmaschinen
- Erkennen von Aufnahme der Maschinenkennlinien
- Erkennen von Aufbau, Wirkungsweise und unterschiedlichen Betriebsmodi der Schrittmotoren

### **THEMENGEBIETE**

**Synchronmaschine**

- **Anschluss**
- **Drehrichtung**
- Schrittbetrieb
	- Sternschaltung Dreieckschaltung
- **Drehzahlmessung**
- Drehzahlstellung mit Frequenzumrichter

### **Schrittmotor**

- **Aufbau**
- Wirkungsweise
- Drehrichtung
- **Schrittbetrieb** 
	- **Vollschrittbetrieb Halbschrittbetrieb**

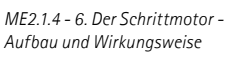

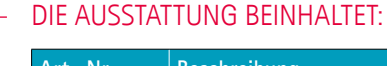

### **Art.-Nr. Beschreibung ME2.1.4** 700 25-00 COM4LAB Board: Elektrische Maschinen 1 700 25-30 COM4LAB Kurs: Synchronmaschinen 1 700 00-00 COM4LAB Master Unit 1 700 00-11 USB-C Ladegerät 45 W Eurostecker, Typ C\* 1 700 00-22 COM4LAB Satz Sicherheitskabel 2 mm, 24 Stk. 1

Weitere Informationen hier!

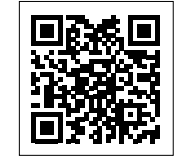

*https://www.ld-didactic.de/com4lab*

\*Alternativ USB-C Ladegerät mit UK-Stecker oder US-Stecker

 $\mathbf{Q}_{\text{LDDACHC}}$ 

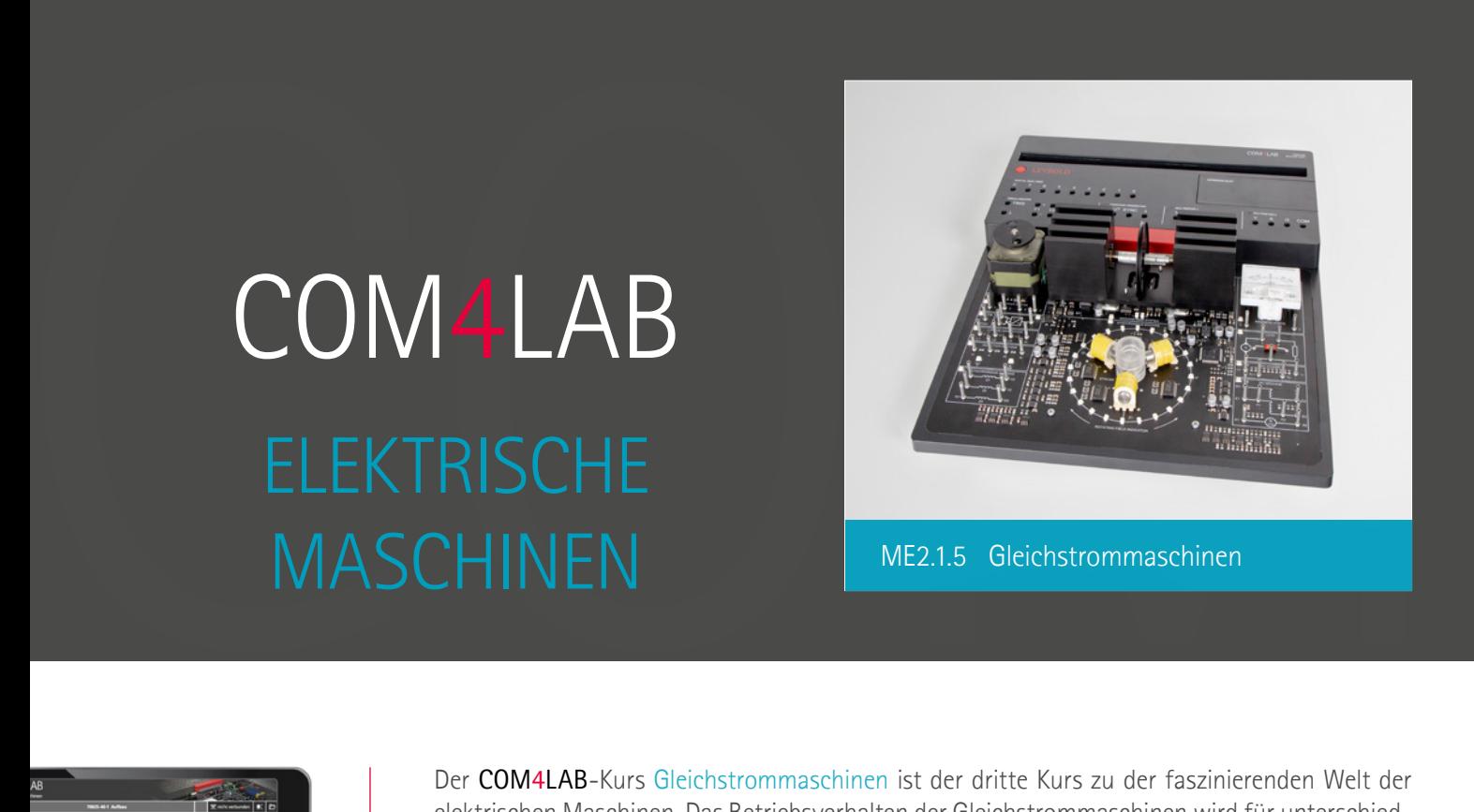

4LAB

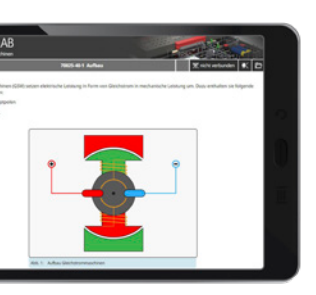

*ME2.1.5 - 1. Der Aufbau*

*ME2.1.5 - 7. Der Reihenschluss*

Der COM4LAB-Kurs Gleichstrommaschinen ist der dritte Kurs zu der faszinierenden Welt der elektrischen Maschinen. Das Betriebsverhalten der Gleichstrommaschinen wird für unterschied liche Anschlussarten erklärt und anhand einer Vielzahl von Versuchen praktisch erarbeitet. Der Kurs besteht aus 9 Kapiteln.

### ZIELGRUPPEN

Der Kurs kann u. a. im Ausbildungsprozess für die folgenden Berufe unterstützend eingesetzt werden:

- **Elektroanlagenmonteur/-in**
- Elektroniker/-in für Maschinen- und Antriebstechnik

### LERNZIELE

- Erkennen der physikalischen Grundprinzipien der Gleichstrommaschinen
- Erlernen der unterschiedlichen Anschlussarten der Gleichstrommaschinen

### **THEMENGEBIETE**

- Aufbau
- Schaltbilder
- **Blockschaltbild**
- **Exatzschaltbild**
- Anschlussarten
	- **Fremderregung**
	- **Nebenschluss**
	- **Reihenschluss**
	- **Generatorbetrieb**

### DIE AUSSTATTUNG BEINHALTET:

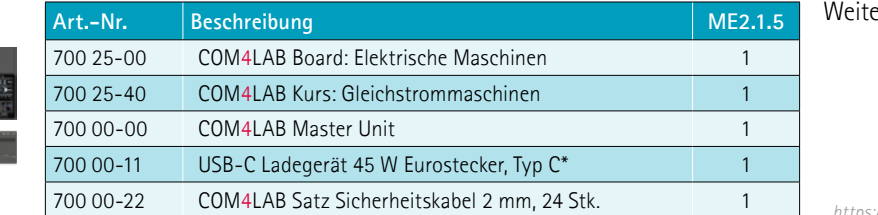

\*Alternativ USB-C Ladegerät mit UK-Stecker oder US-Stecker

ere Informationen hier!

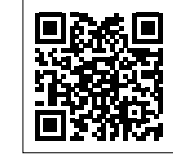

*https://www.ld-didactic.de/com4lab*

**LEYBOLD®** 

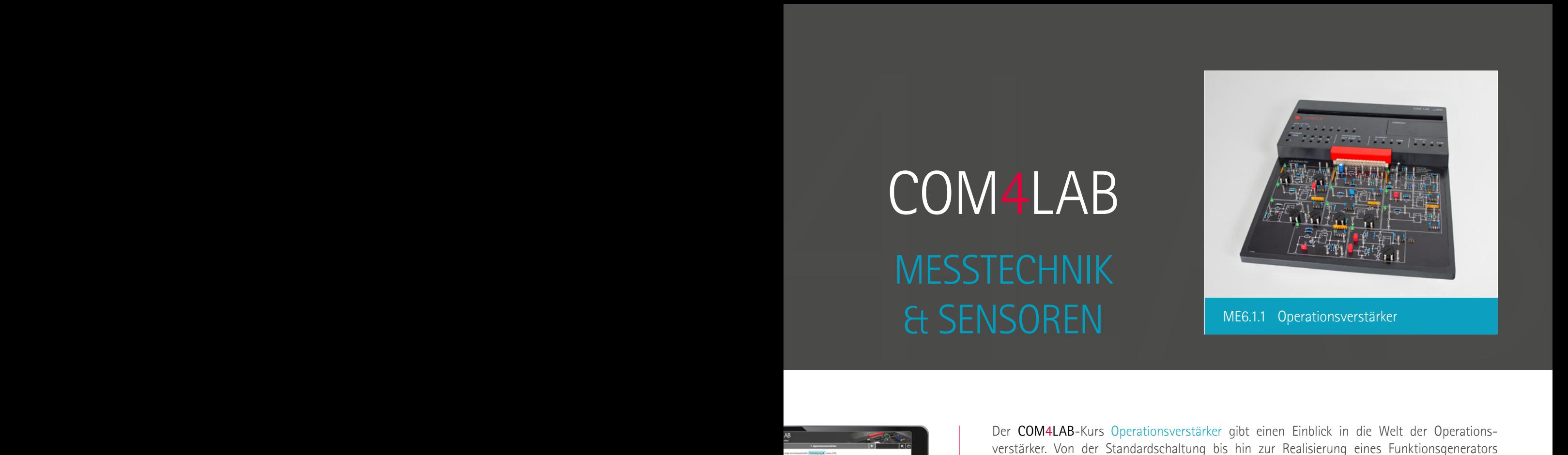

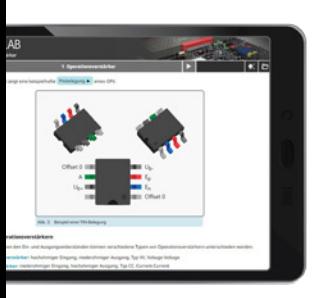

*ME6.1.1 - 1. Operationsverstärker*

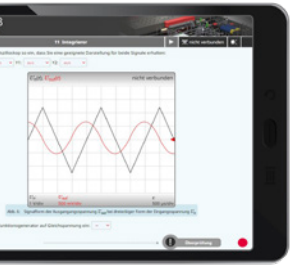

*ME6.1.1 - 11. Integrierer*

Der COM4LAB-Kurs Operationsverstärker gibt einen Einblick in die Welt der Operationsverstärker. Von der Standardschaltung bis hin zur Realisierung eines Funktionsgenerators werden alle wichtigen Themengebiete abgehandelt. Der Kurs besteht aus 20 Kapiteln.

### ZIELGRUPPEN

Der Kurs kann u. a. im Ausbildungsprozess für die folgenden Berufe und Studienfächer unterstützend eingesetzt werden:

- **Elektroanlagenmonteur/-in**
- Elektroniker/-in für: Automatisierungstechnik, Energie- und Gebäudetechnik, Geräte- und Systeme, Informations- und Systemtechnik, Maschinen- und Antriebstechnik, Fluggeräte oder Systeme

### LERNZIELE

- Verstehen der Eigenschaften und Funktionsweise des Operationsverstärkers
- **Einsatz und Anwendung des Operationsverstärkers**

### **THEMENGEBIETE**

- Kenngrößen eines Operationsverstärkers
- Invertierender und nichtinvertierender Operationsverstärker
	- **Schalter Komparator**
	- Schmitt-Trigger
	-
- Analoge Rechenschaltungen Stabilisierungsschaltungen **Addierer** 
	- **Subtrahierer**
	- Integrierer
	- **Differenzierer**
- **Filterschaltungen** aktive RC-Filter
	- **passive RC-Filter** 
		-
- konstante Spannungsquellen
- konstante Stromquellen
- $\blacksquare$  Schwingschaltungen
	- astabiler Multivibrator
	- Wienbrücken-Oszillator
- **Funktionsgenerator**

### DIE AUSSTATTUNG BEINHALTET:

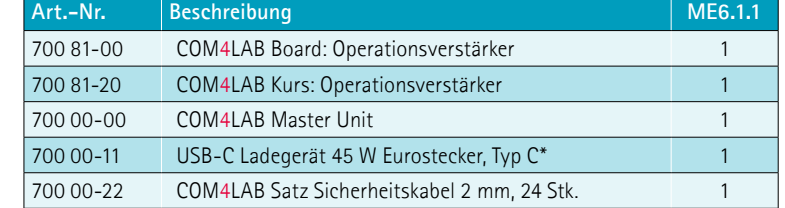

\*Alternativ USB-C Ladegerät mit UK-Stecker oder US-Stecker

### Weitere Informationen hier!

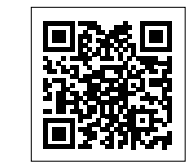

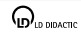

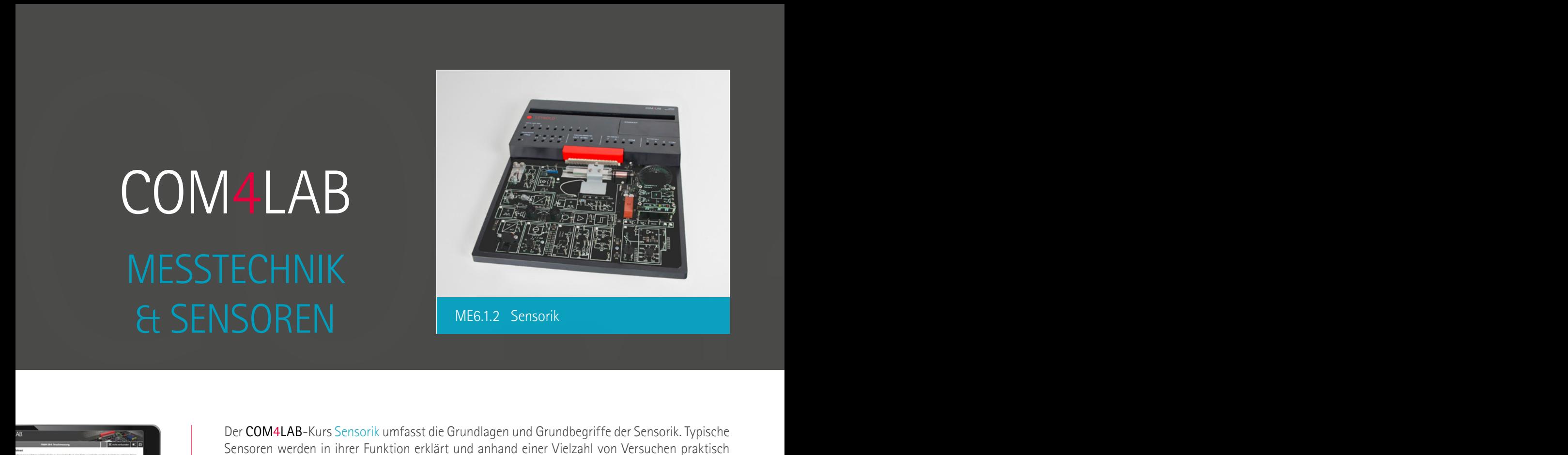

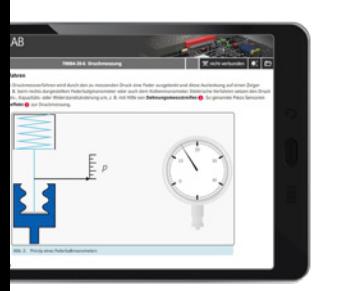

*ME6.1.2 - 6. Druckmessung*

*ME6.1.2 - 10. Winkel- und Drehzahlmessung*

霥

Der COM4LAB-Kurs Sensorik umfasst die Grundlagen und Grundbegriffe der Sensorik. Typische Sensoren werden in ihrer Funktion erklärt und anhand einer Vielzahl von Versuchen praktisch erarbeitet. Der Kurs besteht aus 10 Kapiteln.

### ZIELGRUPPEN

Der Kurs kann u. a. im Ausbildungsprozess für die folgenden Berufe und Studienfächer unterstützend eingesetzt werden:

- Elektroniker/-in für: Automatisierungstechnik, Energie- und Gebäudetechnik, Geräteund Systeme, Informations- und Systemtechnik, Maschinen- und Antriebstechnik oder Fluggeräte
- **Mikrotechnologe/in**
- **Messtechnik (Bachelor)**
- **Sensorik (Bachelor)**

### LERNZIELE

- Verstehen der Grundprinzipien typischer Sensoren
- Verstehen der Messung von grundlegenden physikalischen Größen

### **THEMENGEBIETE**

- $\blacksquare$  Temperaturmessung **Messschaltungen**
- Temperatursensoren:

DIE AUSSTATTUNG BEINHALTET:

- Pt100, NTC, KTY und Thermoelement
- Druckmessung

 Lichtmessung

- $\blacksquare$  Kraftmessung
	- **M** mit Dehnungsmessstreifen
- mit Biegebalken **Drehmomentmessung** 
	- **n** mit Torsionsstab
- Winkel- & Drehzahlmessung
	- **mit optischem Drehgeber**
- Wegmessung
	- resistiv
	- kapazitiv
	- induktiv
	- mit Ultraschallsensor
	- mit Hall-Sensor
	- mit Reed-Sensor

Weitere Informationen hier!

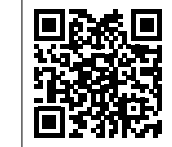

*https://www.ld-didactic.de/com4lab*

\*Alternativ USB-C Ladegerät mit UK-Stecker oder US-Stecker

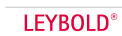

**Art.-Nr. Beschreibung ME6.1.2** 700 84-00 COM4LAB Board: Sensorik 1 700 84-20 COM4LAB Kurs: Sensorik 1 700 00-00 COM4LAB Master Unit 1 700 00-11 USB-C Ladegerät 45 W Eurostecker, Typ C\* 1 700 00-22 COM4LAB Satz Sicherheitskabel 2 mm, 24 Stk. 1

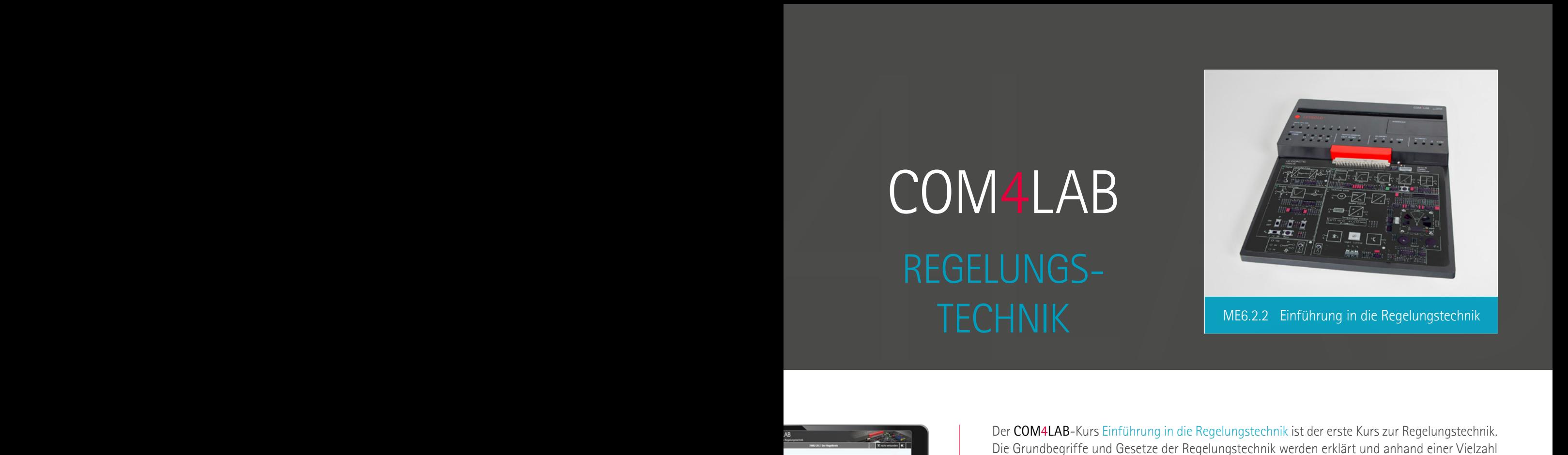

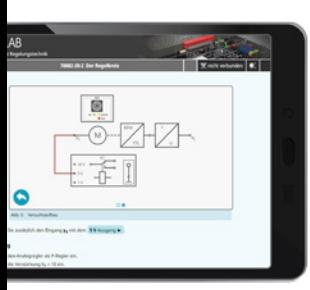

*ME6.2.2 - 2. Regelkreis*

Der COM4LAB-Kurs Einführung in die Regelungstechnik ist der erste Kurs zur Regelungstechnik. Die Grundbegriffe und Gesetze der Regelungstechnik werden erklärt und anhand einer Vielzahl von Versuchen praktisch erarbeitet. Der Kurs besteht aus 12 Kapiteln.

### ZIELGRUPPEN

Der Kurs kann u. a. im Ausbildungsprozess für die folgenden Berufe und Studienfächer unterstützend eingesetzt werden:

- Elektroniker/-in für: Automatisierungstechnik, Energie- und Gebäudetechnik, Geräteund Systeme, Informations- und Systemtechnik, Maschinen- und Antriebstechnik oder Fluggeräte
- **Automatisierungstechnik (Bachelor)**
- Regelungstechnik (Bachelor)

### LERNZIELE

- Verstehen der Grundprinzipien der Steuerungs- und Regelungstechnik
- Verstehen und Parametrieren der Grundelemente der Regelungstechnik

### **THEMENGEBIETE**

- Steuerkette
- $\blacksquare$  Regelkreis
- **Analyse von Regelstrecken**
- Strecken mit Ausgleich
- Strecken höherer Ordnung
- Strecken ohne Ausgleich
- $\blacksquare$  Typen von Reglern
- P-, I-, PI-, PD- und PID-Regelung
- Digitale Regelung

*ME6.2.2 - 12. Digitale Regelung*

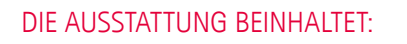

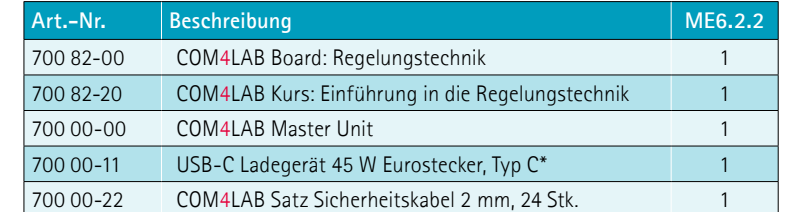

\*Alternativ USB-C Ladegerät mit UK-Stecker oder US-Stecker

Weitere Informationen hier!

*https://www.ld-didactic.de/com4lab*

 $\mathbf{D}_{\text{LD DIDACHC}}$ 

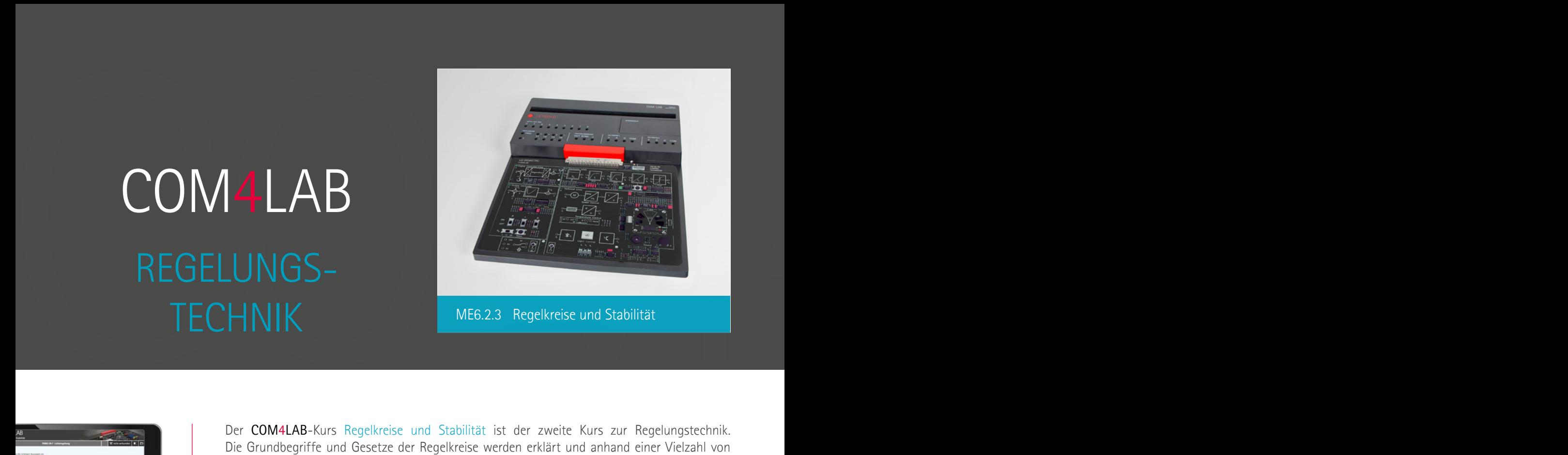

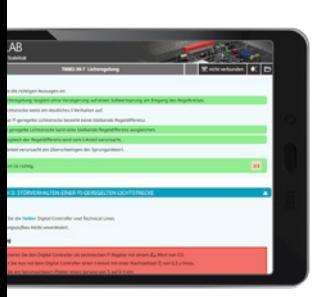

*ME6.2.3 - 7. Lichtregelung*

 $x \rightarrow x$ 

*ME6.2.3 - 9. Regelung mit unstetigen Reglern*

Der COM4LAB-Kurs Regelkreise und Stabilität ist der zweite Kurs zur Regelungstechnik. Die Grundbegriffe und Gesetze der Regelkreise werden erklärt und anhand einer Vielzahl von Versuchen praktisch erarbeitet. Der Kurs besteht aus 10 Kapiteln.

### ZIELGRUPPEN

Der Kurs kann u. a. im Ausbildungsprozess für die folgenden Berufe und Studienfächer unterstützend eingesetzt werden:

- Elektroniker/-in für: Automatisierungstechnik, Energie- und Gebäudetechnik, Geräteund Systeme, Informations- und Systemtechnik, Maschinen- und Antriebstechnik oder Fluggeräte
- **Automatisierungstechnik (Bachelor)**
- Regelungstechnik (Bachelor)

### LERNZIELE

- **Under Verstehen der Grundprinzipien von Regelkreisen**
- Bewertung von Regelkreisen (Stabilität, Gütekriterien)
- Implementieren von Reglern für echte technische Regelstrecken
- Identifizieren von Fehlern in Regelkreisen

### **THEMENGEBIETE**

- Stabilität von Regelungssystemen
- Gütekriterien für Regelungen
- **Einstellregeln für PID-Regler**

DIE AUSSTATTUNG BEINHALTET:

- Reglerentwurf nach Ziegler/Nichols
- $\blacksquare$  Temperaturregelung
- **Drehzahlregelung**
- $\blacksquare$  Lichtregelung
- Regelung von Strecken ohne Ausgleich
- Regelung mit unstetigen Reglern
- **Fehlersimulation**

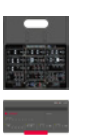

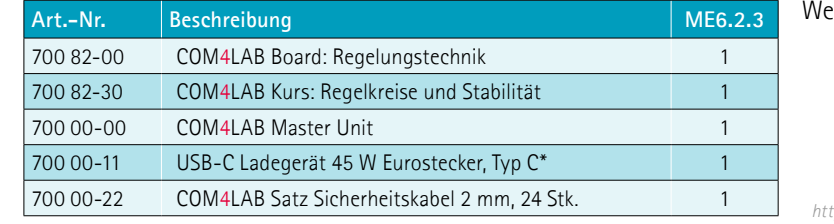

\*Alternativ USB-C Ladegerät mit UK-Stecker oder US-Stecker

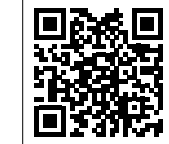

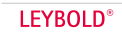

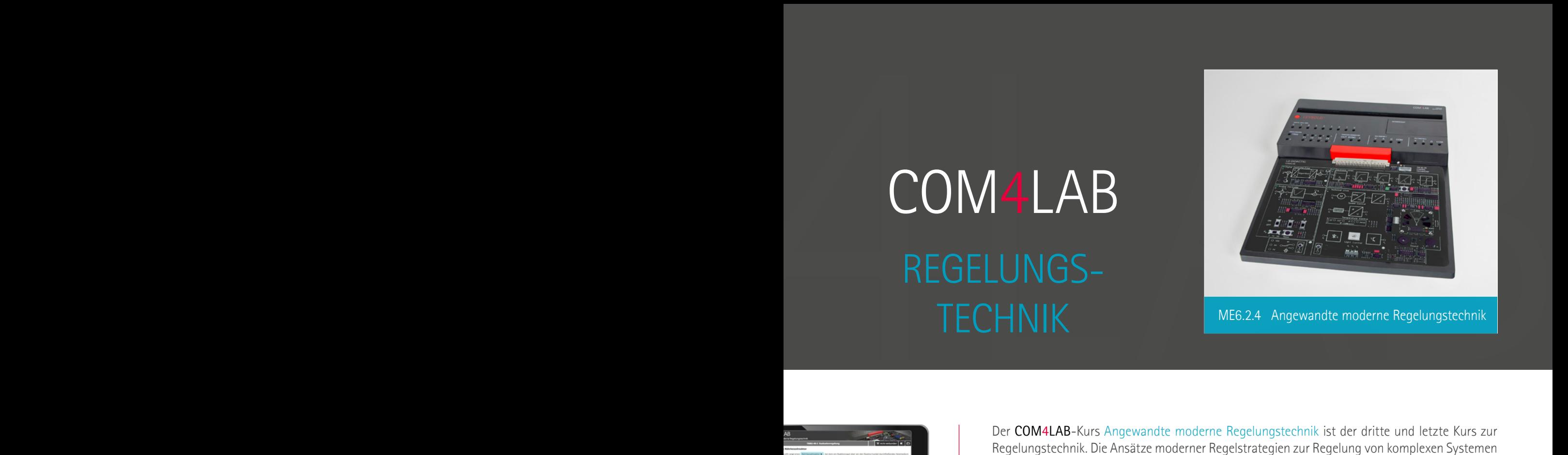

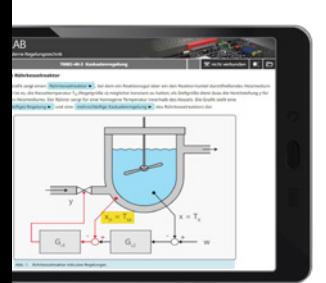

*ME6.2.4 - 3. Kaskadenregelung*

*ME6.2.4 - 10. Experimente mit externen Regelstrecken*

 $-27-74$ 

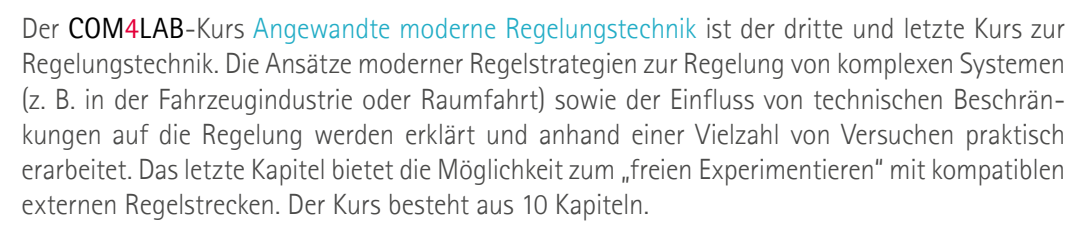

### ZIELGRUPPEN

Der Kurs kann u. a. im Ausbildungsprozess für die folgenden Berufe und Studienfächer unterstützend eingesetzt werden:

- **Elektroniker/-in für: Geräte und Systeme oder Fluggeräte**
- **Automatisierungstechnik (Bachelor)**
- Regelungstechnik (Bachelor)

### LERNZIELE

- Verstehen der Grundprinzipien von modernen Regelstrategien
- Verstehen des Einflusses technischer Begrenzungen auf den Regelkreis
- Anwendung erlerntes Wissens im "freien Experimentieren"

### **THEMENGEBIETE**

- Systeme mit Totzeit
- Beschränkung der Stellgröße

DIE AUSSTATTUNG BEINHALTET:

- **Kaskadenregelung**
- **Einführung in den Frequenzgang**
- Frequenzgang einfacher Grundglieder
- Frequenzgang zusammengesetzter Glieder
- Reglerentwurf im Frequenzbereich
- Fuzzy-Control
- **Adaptive Regelung**
- **Freies Experimentieren mit externen Regelstrecken**

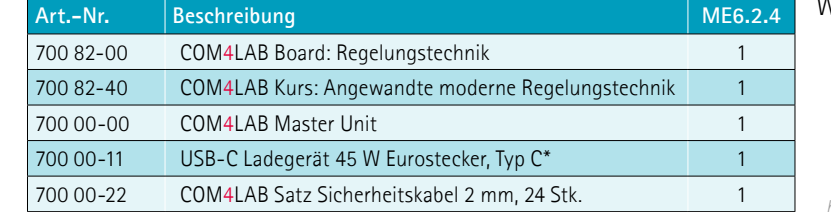

\*Alternativ USB-C Ladegerät mit UK-Stecker oder US-Stecker

### Weitere Informationen hier!

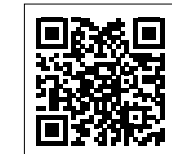

# COM4LAB<br>KFZ-DIGITALTECHNIK<br>Explored a computable and sustainance (KF-Connection and Computable and Lines<br>KF-Digitals Spointerschellungen of the particle and is Digital: KFZ-DIGITALTECHNIK

COM4LAR

*MA3.1 - 2. Das ODER-Gatter*

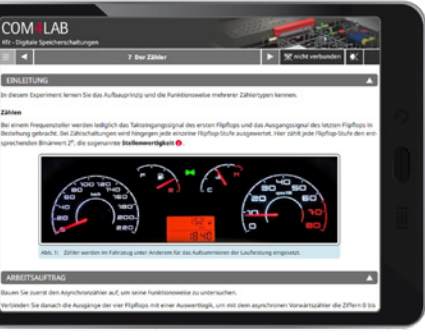

*MA3.2 - 7. Der Zähler*

Mit den beiden COM4LAB-Ausstattungen Kfz-Grundlagen Digitaltechnik und Kfz-Digitale Speicherschaltungen erlernen die Auszubildenden die Digitaltechnik von Grund auf. Beide Ausstattungen der Digitaltechnik befassen sich ebenfalls ausführlich mit der Fehlersuche.

### KFZ-GRUNDLAGEN DIGITALTECHNIK

Die Grundlagen der Schaltalgebra werden mithilfe von Logikverknüpfungen vermittelt. Die Themengebiete sind praxisnah und anwendungsbezogen auf die Kfz-Technik abgestimmt. Im Fokus steht zudem die Fehlersuche. Der Kurs besteht aus 10 Kapiteln.

### LERNZIELE

- Aufbau, Funktion und Wirkungsweise der einzelnen Gatter und anderen Logikbauteile
- Durchführung der Fehlersuche bei den Logikbauteilen

### KFZ-DIGITALE SPEICHERSCHALTUNGEN

Mehrere Flipflop-Typen und unterschiedliche Flipflop-Anwendungen, wie z.B. Zähler oder Schieberegister werden behandelt. Die Themengebiete sind praxisnah und anwendungsbezogen auf die Kfz-Technik abgestimmt. Der Kurs besteht aus 8 Kapiteln und befasst sich ebenfalls ausführlich mit der Fehlersuche.

### LERNZIELE

- Aufbau, Funktion und Wirkungsweise der einzelnen Flipflops
- Einsatz der Flipflops und anderen Kippstufen in Anwendungsschaltungen
- Fehlersuche bei Logikbauteilen

Wünschen Sie weitere Informationen, eine Produktpräsentation oder ein individuelles Angebot? Kontaktieren Sie uns hier:

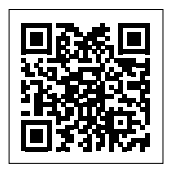

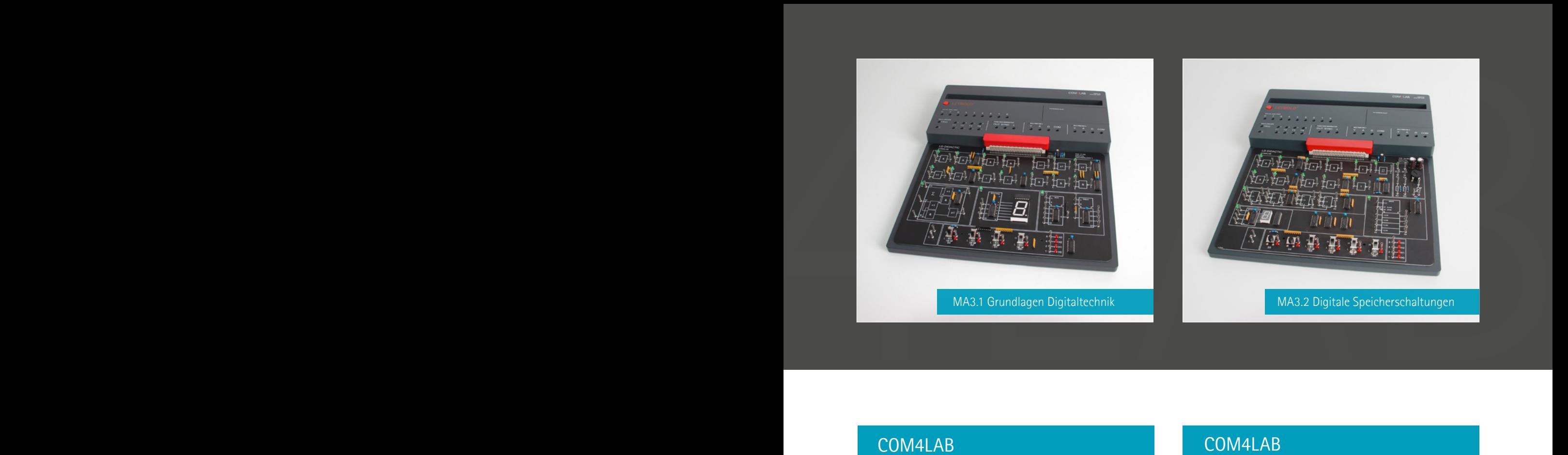

### COM4LAB GRUNDLAGEN DIGITALTECHNIK

### THEMENGEBIETE

- **TTL-Bausteine** 
	- **UND-Gatter**
	- **DER-Gatter**
	- **NICHT-Gatter**
	- **XOR-Gatter**
	- **NAND-Gatter**
- **Verknüpfung binärer Eingänge**
- **Binärcode**
- Siebensegmentanzeige
- **Multiplexer und Demultiplexer**
- $\blacksquare$  Fehlersimulation

### COM4LAB DIGITALE SPEICHERSCHALTUNGEN

### THEMENGEBIETE

- $\blacksquare$  Bistabile Kippstufen
	- **RS-Flipflop**
	- **RS-Flipflop mit Taktpegelsteuerung**
	- **JK-Flipflop**
- **Mono- und astabile Kippstufen**
- Schmitt-Trigger
- **Flipflop-Anwendungen** 
	- **Zähler**
	- **Schieberegister**

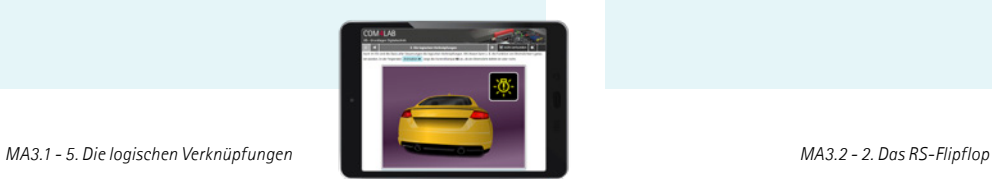

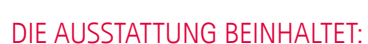

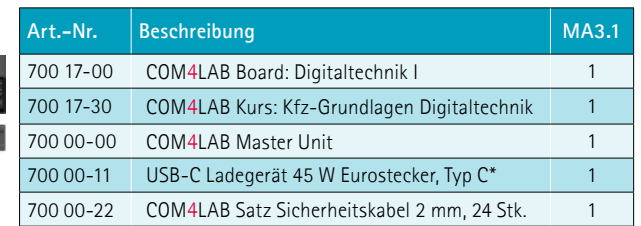

\*Alternativ USB-C Ladegerät mit UK-Stecker oder US-Stecker

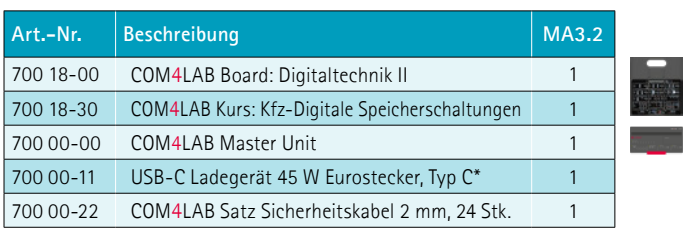

# COM4LAB<br>LERNEN FÜR DIE PRAXIS<br>- PRAXISBEISPIEL<br>- RIMOGETICILER MASSERICATIVERY COM4LAB

LERNEN FÜR DIE PRAXIS

### PRAXISBEISPIE L PUMPSPEICHER-WASSERKRAFTWERK

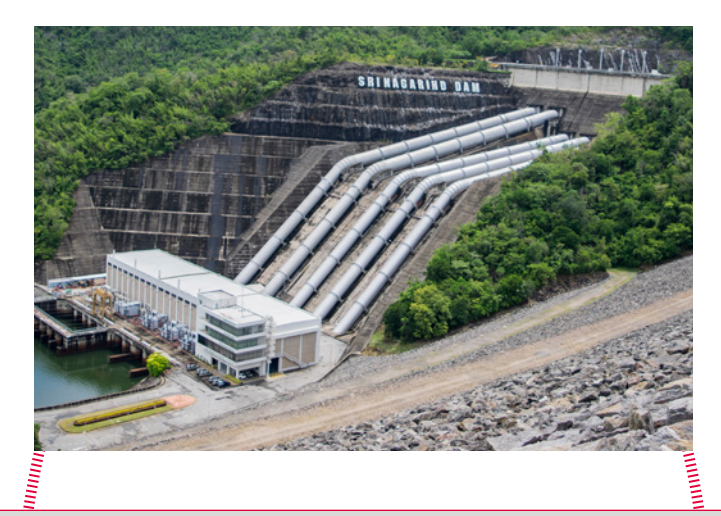

### - PRAXISBEISPIEL ELEKTROMOTOREN

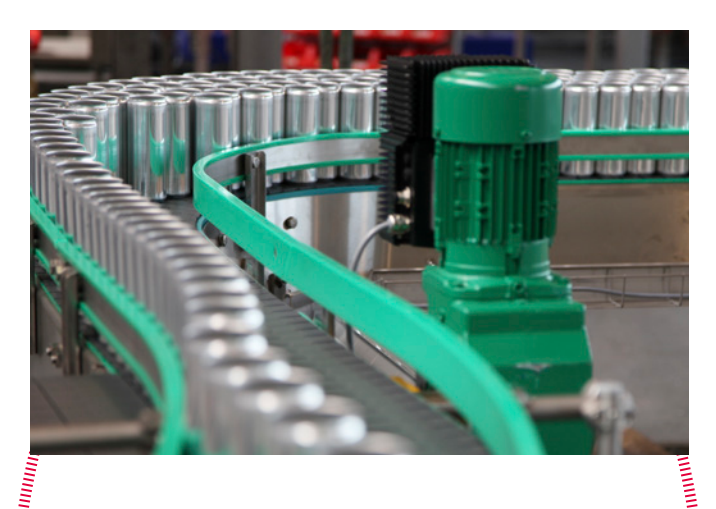

### BENÖTIGTES WISSEN IN DER ARBEITSWELT:

iniminiminimini

**MANAGEMENT AND ANNUS** 

### Elektrische Energie erzeugen

- Synchrongenerator
- Netzsynchronisation
- **Lastverhalten**

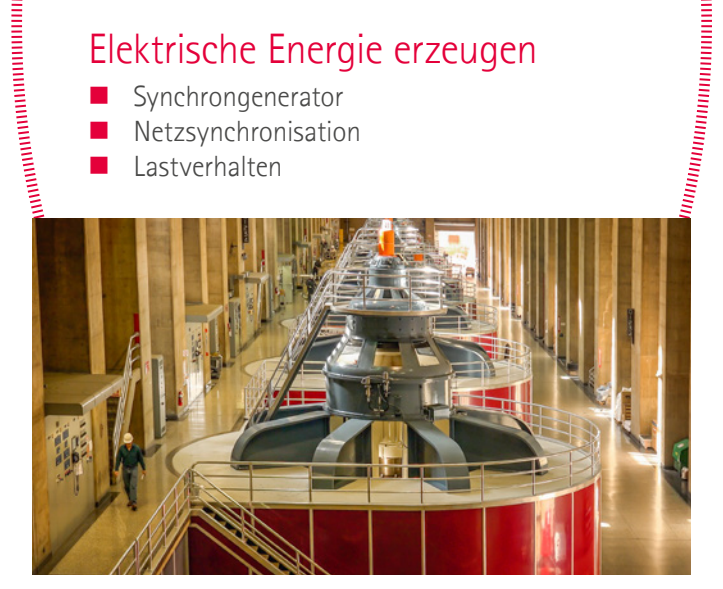

### Mechanische Energie erzeugen

- **Asynchronmotor**
- Lastanlauf
- Wirkungsgrad

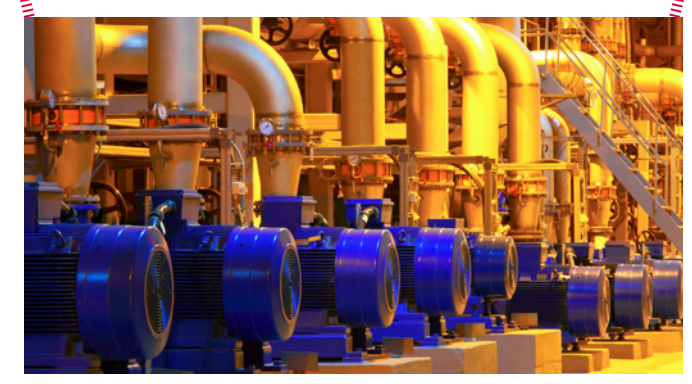

4LAB

### BRINGEN SIE DIE REALE WELT IN IHR LABOR

### COM4LAB<br>BRINGEN SIE DIE REALE WELT IN 1HR LABOR<br>AUSBILDUNGSSYSTEME DER LD DIDACTIC<br>"ELEKTRISCHE ANTRIEBE UND MASCHINEN" AUSBILDUNGSSYSTEME DER LD DIDACTIC "ELEKTRISCHE ANTRIEBE UND MASCHINEN"

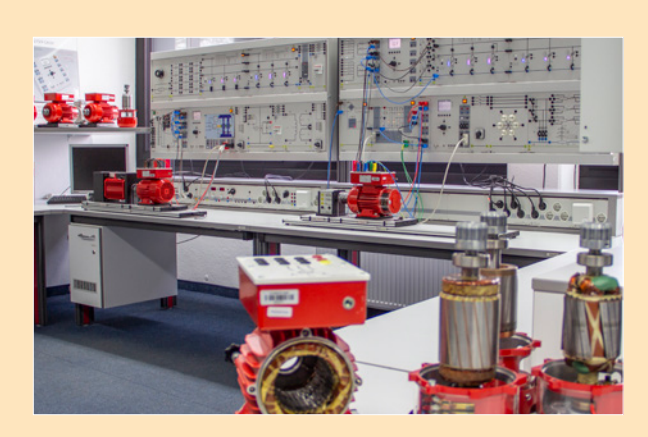

*Ausbildung an großen Trainingssystemen mit modularen Experimentierplatten für alle notwendigen Lernfelder*

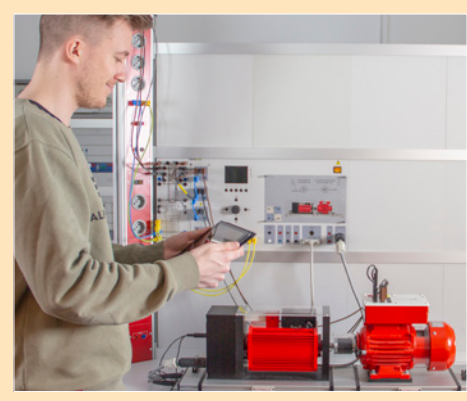

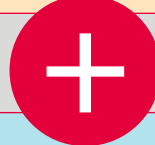

### + KOMPLEXE ANLAGEN VERSTEHEN

### COM4LAB ELEKTRISCHE MASCHINEN

### DIE KOMPAKTESTE LÖSUNG ZUM THEMA ELEKTRISCHE MASCHINEN AUF DEM MARKT

- Highlight ist das integrierte Maschinenprüfsystem
- Aufnahme von Kennlinien und Anschlusstechniken von elektrischen Motoren und Generatoren

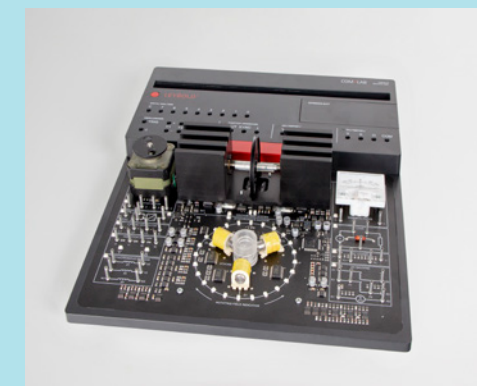

### KONTAKT

LD DIDACTIC GmbH Leyboldstrasse 1 D‐50354 Hürth, Deutschland

Tel.: +49 2233 604 0 Fax: +49 2233 604 222 E‐Mail: info@ld‐didactic.de

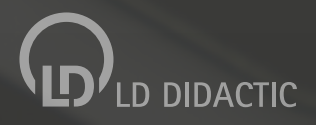

WWW.LD-DIDACTIC.COM | WWW.LEYBOLD-SHOP.DE